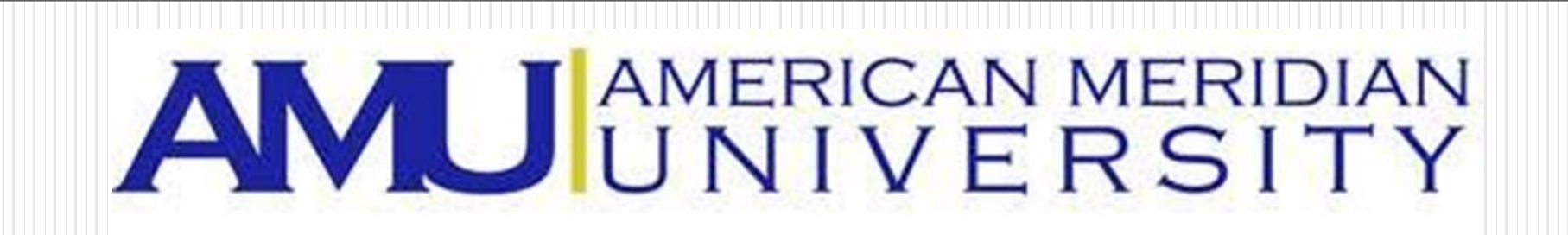

#### Hypothesis Testing

Dr. Bob Gee Dean Scott Bonney Professor William G. Journigan American Meridian University

AMU / Bon-Tech, LLC, Journi-Tech Corporation Copyright 2015

1

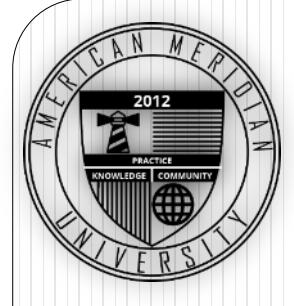

## Learning Objectives

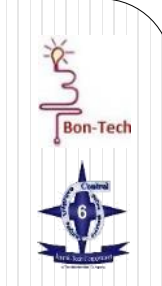

Upon successful completion of this module, the student should be able to:

- Understand statistical and practical significance
- Understand Hypothesis Tests
- Demonstrate the ability to conduct Hypothesis Testing

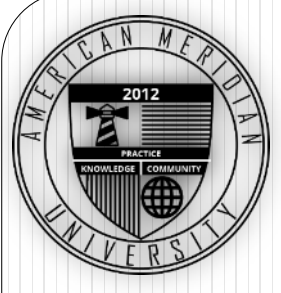

# Hypothesis Testing

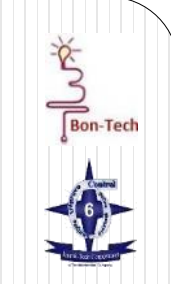

- Definition
	- A Hypothesis Test is a method of using sample data to making decisions about a population, whether from a controlled experiment or an observational study
- Purpose
	- Determine whether a change in a process input (X) significantly changes the Output (Y) of the process
	- Statistically determine if there are differences between two or mores process outputs (Y)
- Application to the Lean Six Sigma process
	- Test the viability of the project team's process changes based on the experimental or observed data gathered during pilots

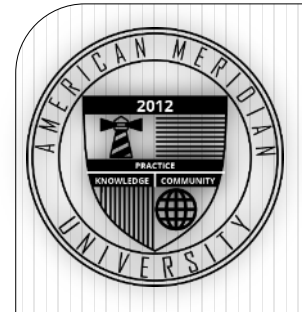

# Hypothesis Testing

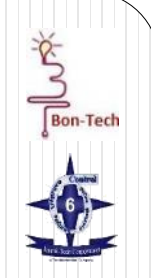

- Null Hypothesis  $(H_0)$ : A statement about the value of a population (sample) parameter, that we hope to prove or disprove
- Alternative Hypothesis(H<sub>1</sub> or H<sub>a</sub>): The statement that is accepted to be true Null Hypothesis is rejected

**Disproving the null hypothesis may NOT allow us to say much about truth**

**e.g., H<sup>0</sup> : The cup is full; if disproven, one can only state that the cup is not full - you cannot say the cup is empty**

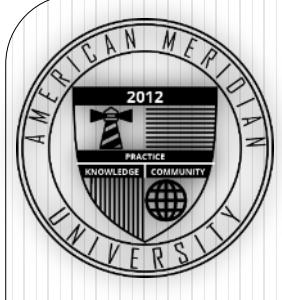

# Non-statistical Hypothesis Testing

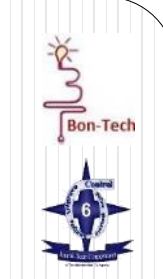

- A criminal trial is an example of hypothesis testing without the statistics.
- In a trial a jury must decide between two hypotheses. The null hypothesis is

 $H_0$ : The defendant is innocent

• The alternative hypothesis or research hypothesis is

 $H_1$ : The defendant is guilty

• The jury does not know which hypothesis is true. They must make a decision on the basis of evidence presented.

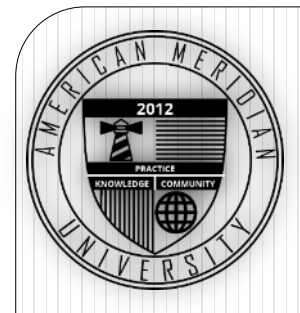

# Hypothesis Testing

#### **Hypothesis Significance**

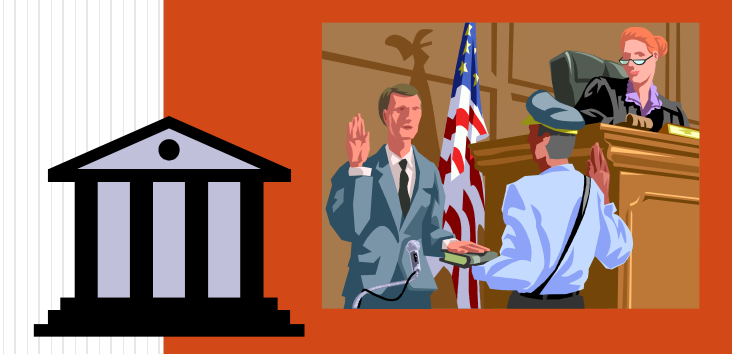

#### **Collect Data Decision**

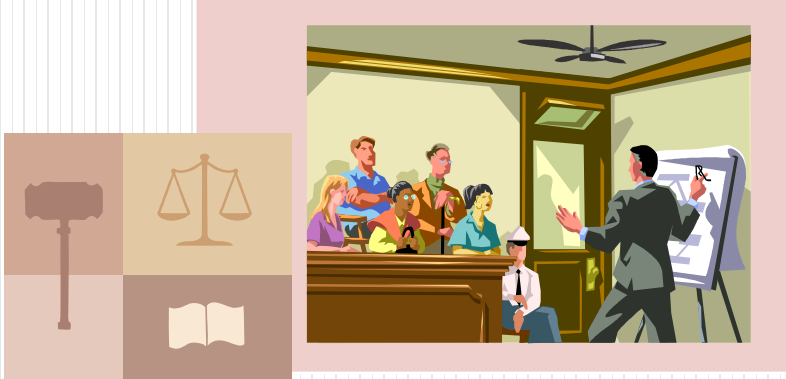

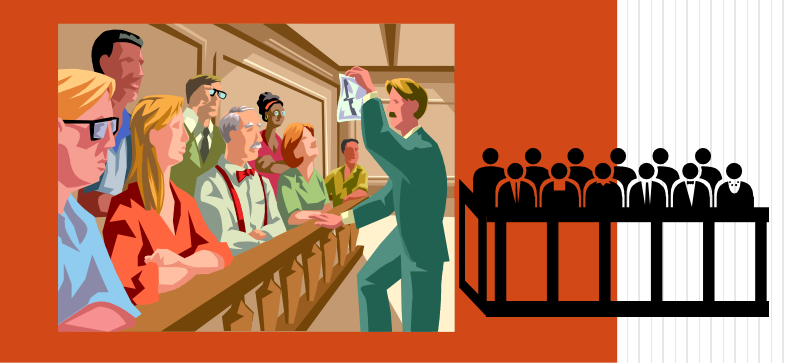

 $\sum_{\text{Bon-Tech}}$ 

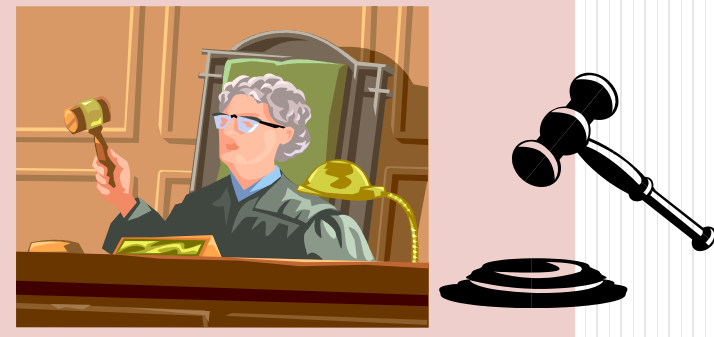

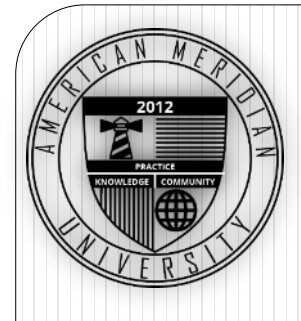

# Non-statistical Hypothesis Testing

- Convicting the defendant is called rejecting the null hypothesis in favor of the alternative hypothesis.
	- The jury is saying that there is enough evidence to conclude that the defendant is guilty
		- There is enough evidence to support the alternative hypothesis
- If the jury acquits it is stating that there is not enough evidence to support the alternative hypothesis.
	- Notice that the jury is not saying that the defendant is innocent, only that there is not enough evidence to support the alternative hypothesis.

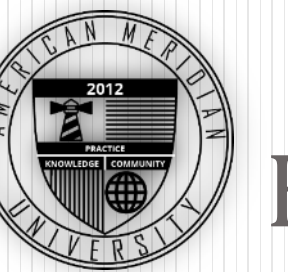

# Hypothesis Testing Errors

- A Type I ( $\alpha$ , alpha) Error occurs when the Null Hypothesis is rejected when it is actually true
	- Also called the Producer's Risk/ False Negative
	- $\bullet$   $\alpha$  is the probability that a Type I Error has occurred
		- Type I error occurs when the jury convicts an innocent person
- A Type II ( $\beta$ , beta) Error occurs when the null hypothesis is not rejected when it should be rejected
	- Also called Consumer's Risk/ False Positive
	- $\cdot$   $\beta$  is the probability that a Type II Error has occurred
		- Type II Error occurs when a guilty defendant is acquitted

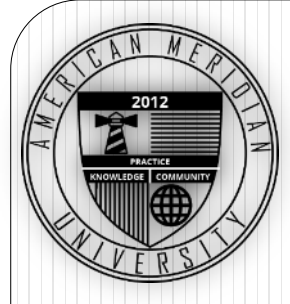

# Hypothesis Testing Errors

- As  $\alpha$  increases,  $\beta$  decreases
- As  $\beta$  increases,  $\alpha$  decreases
- Increasing sample size simultaneously reduces  $\alpha$  and  $\beta$ 
	- Run your tests with enough samples!

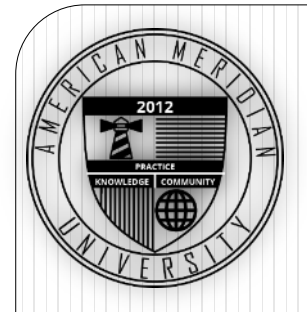

# Hypothesis Testing

#### **Decision Table and Types of Risk**

 $\sum_{\text{Bon-Techn}}$ 

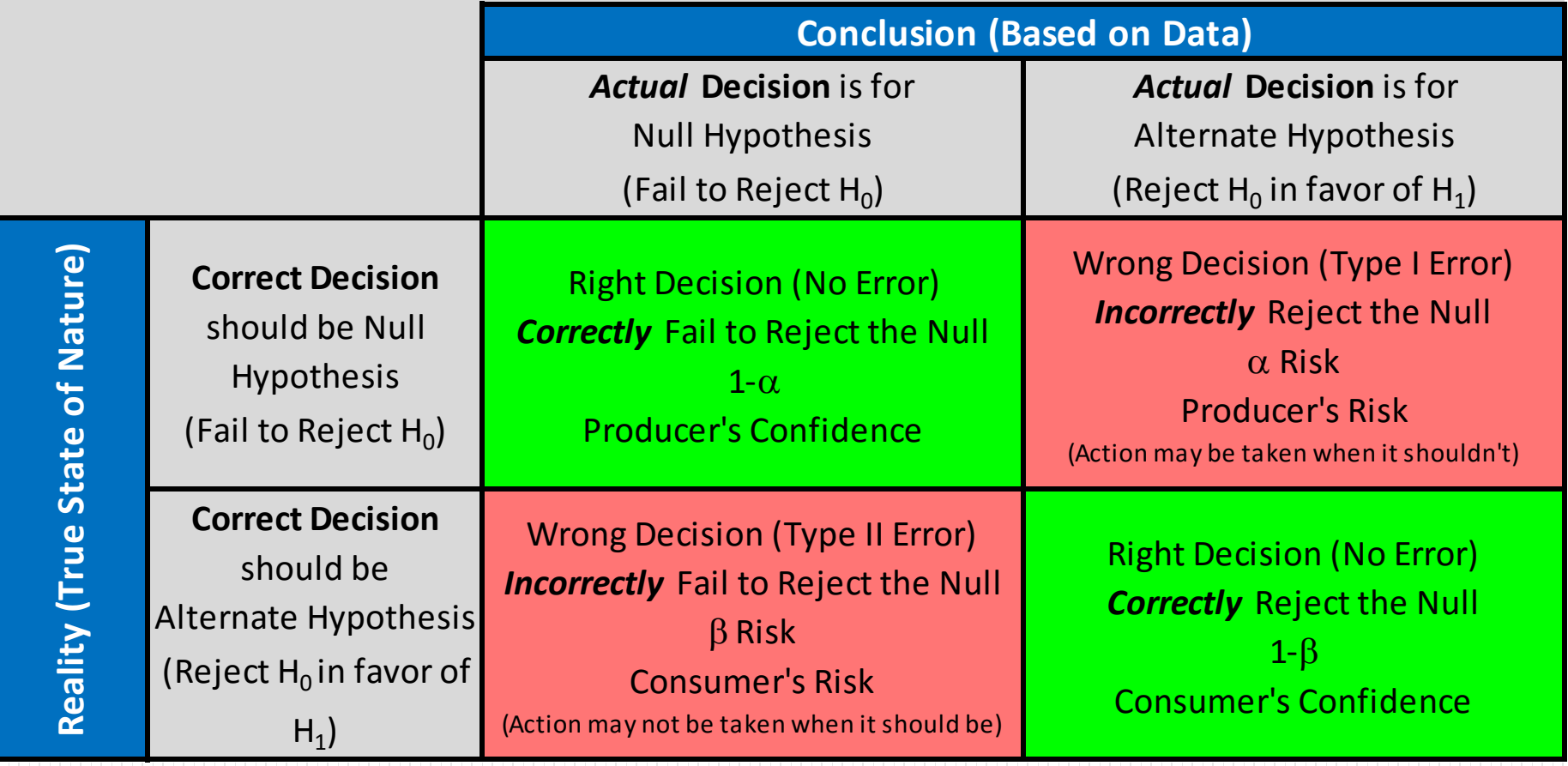

# P Value and Significance Levels

- The p-value is:
	- The probability of obtaining a test statistic at least as extreme in either direction as the one observed assuming the null hypothesis (H<sub>0</sub>) is true.
- Significance Level: The degree of risk deemed acceptable
	- The  $\alpha$  level: probability of rejecting the null hypothesis when true
	- Usually set based on the criticality of an error
		- 0.05 if not critical (i.e., normal processes)
		- 0.01 if reasonably critical (i.e., Safety)
		- 0.001 if critical (i.e., Life vs. Death)

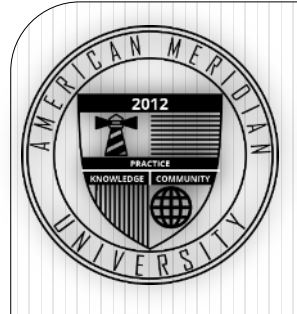

# P Value and Significance Levels

- Compare the p-value to a:
	- If the p-value < a then you reject the null hypothesis.
		- If the p is low; the Null must go!
	- If p-value > a then you fail to reject the null hypothesis.
		- If the p is high; the null must fly!

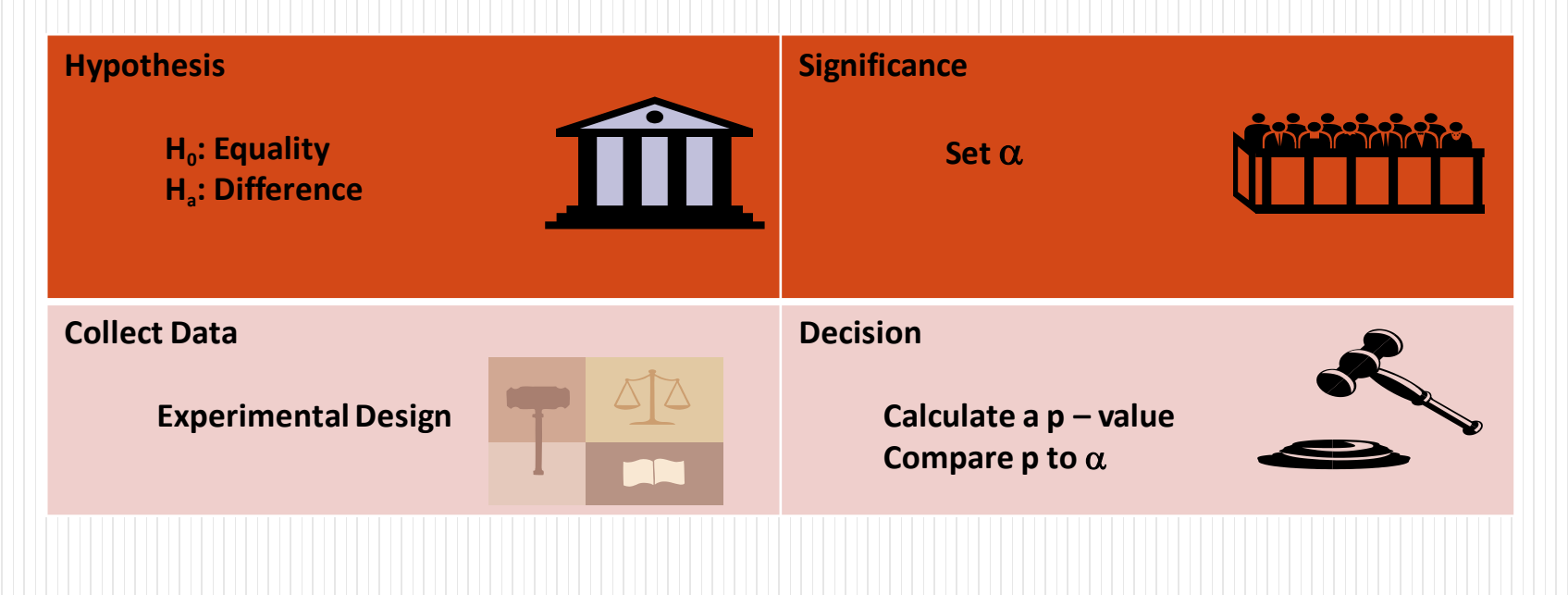

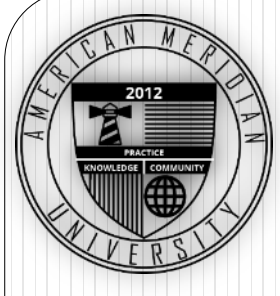

#### A Practical Illustration

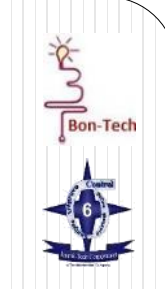

- You and a friend routinely flip a coin to decide who is going to buy drinks before dinner.
- You're not sure the friend is using a fair coin, so you decide to conduct a covert experiment.
- Using the friends coin, you flip the coin five times and write down the number of times heads comes up and the number of times tails comes up.

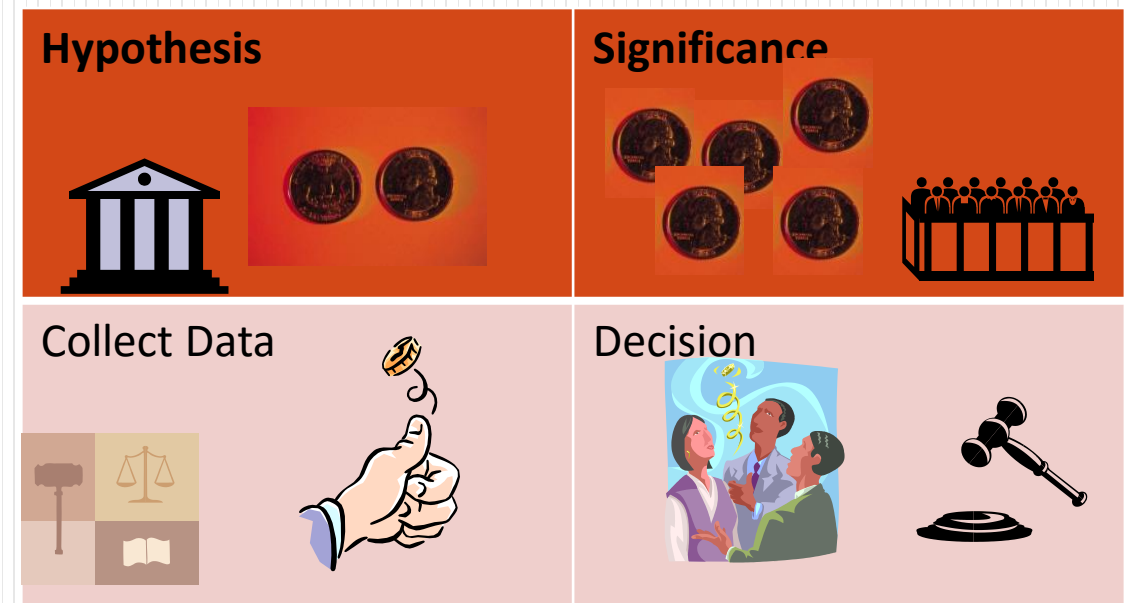

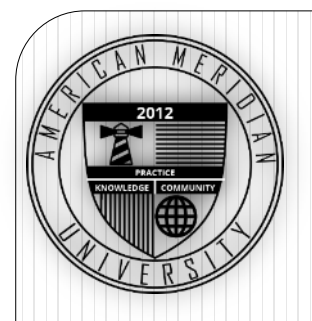

#### Fair Coin Toss

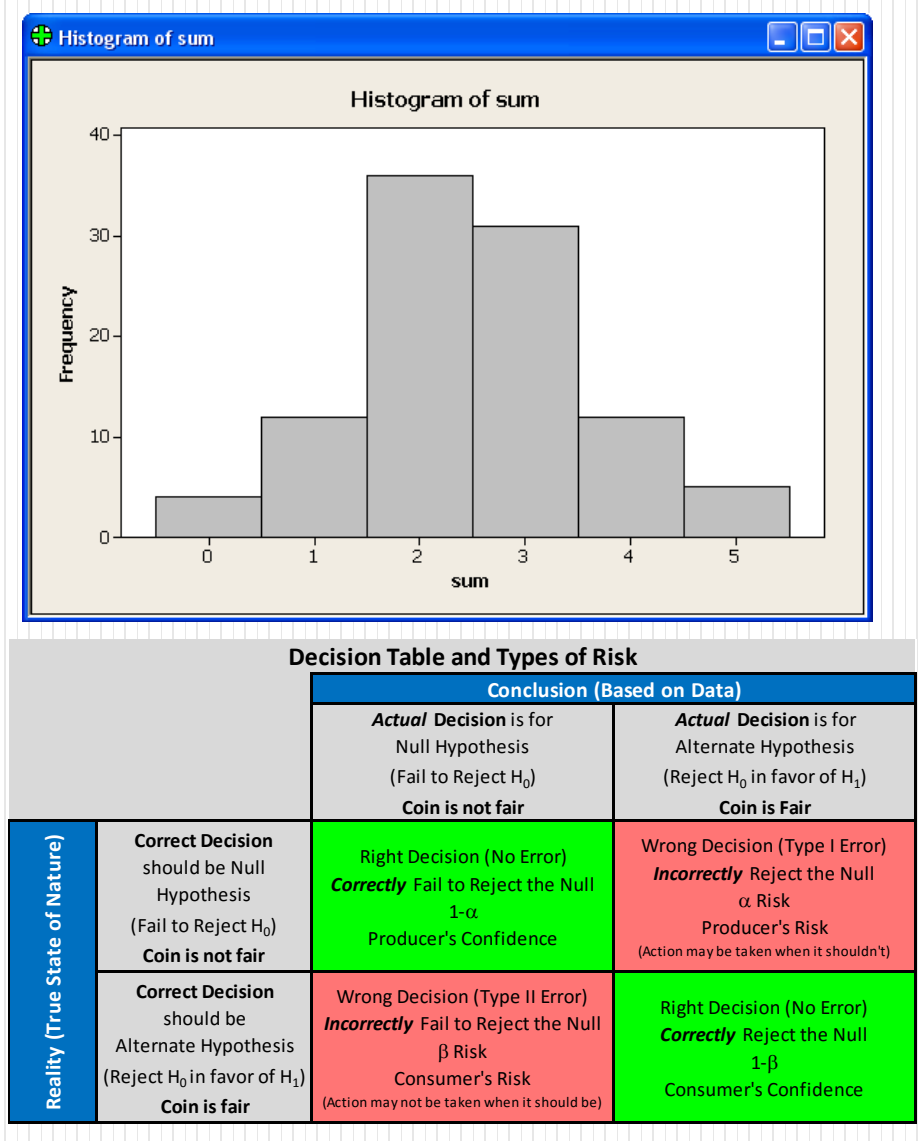

- The experiment is simulated 100 times.
- A 0 is recorded if a coin toss comes up tails.
- A 1 is recorded if a coin toss comes up heads.
- The total number of heads is counted for each experiment.
- Even with a fair coin, all heads or all tails may come up during the experiment.

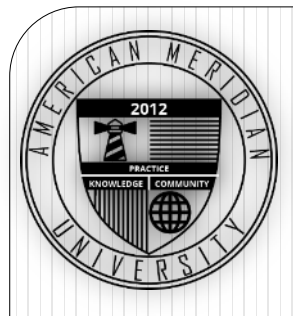

# Situations for Hypothesis Testing

The following situations for conducting hypothesis tests are covered in this module:

- 1. Testing equality of population mean to a specific value.
- 2. Testing equality of means from two populations.
- 3. Testing equality of means from more than two populations
- 4. Testing equality of variances
- 5. Testing equality of population proportions (Binomial data)
- 6. Testing equality of population defect rates (Poisson data)
- 7. Testing for association

Important

When conducting a hypothesis test, first determine which of these seven situations fits your application. Then follow the corresponding decision tree to determine the appropriate test. (See "References" in your manual.)

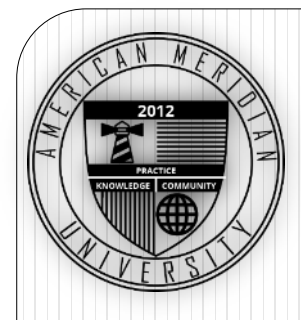

## Hypothesis Tests

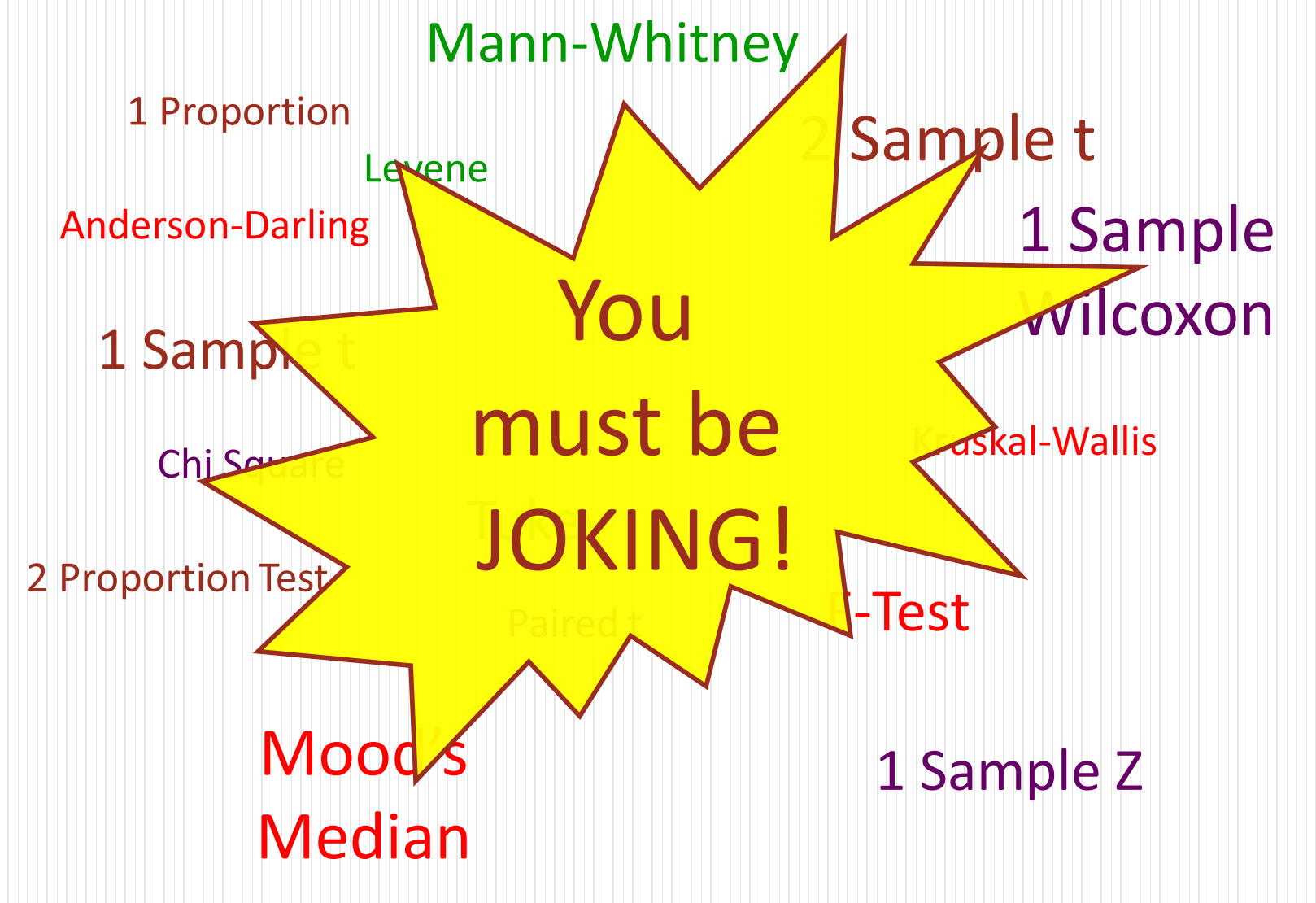

 $\sum_{\text{bon-Test}}$ 

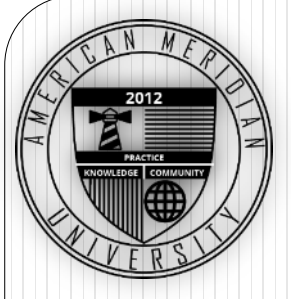

#### Example

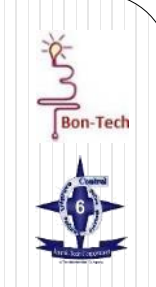

- Times to cool down a shaft from 400°F to ambient temperature, using two different processes, have been recorded.
- The following table summarizes the results:

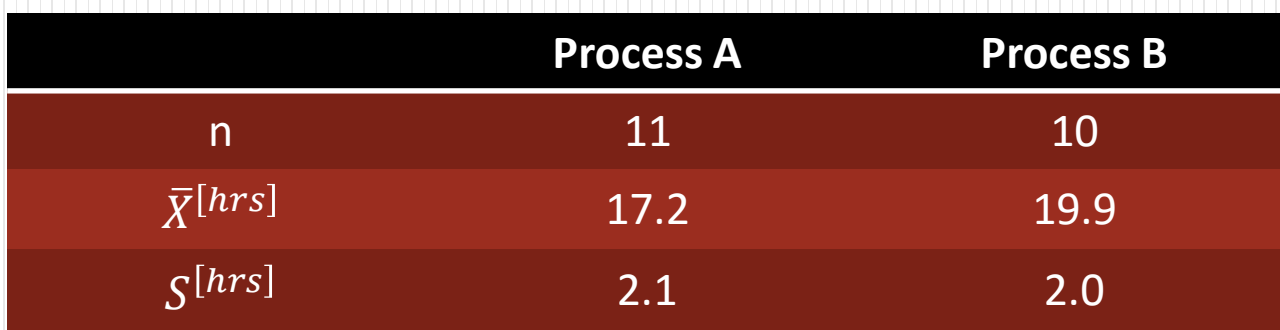

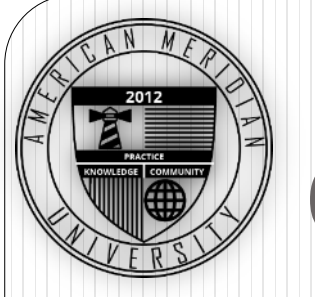

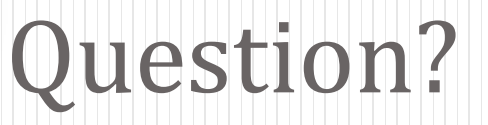

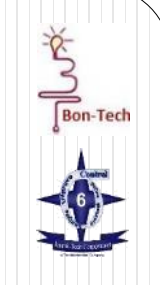

• Is the average of Process A significantly different from the average of Process B?

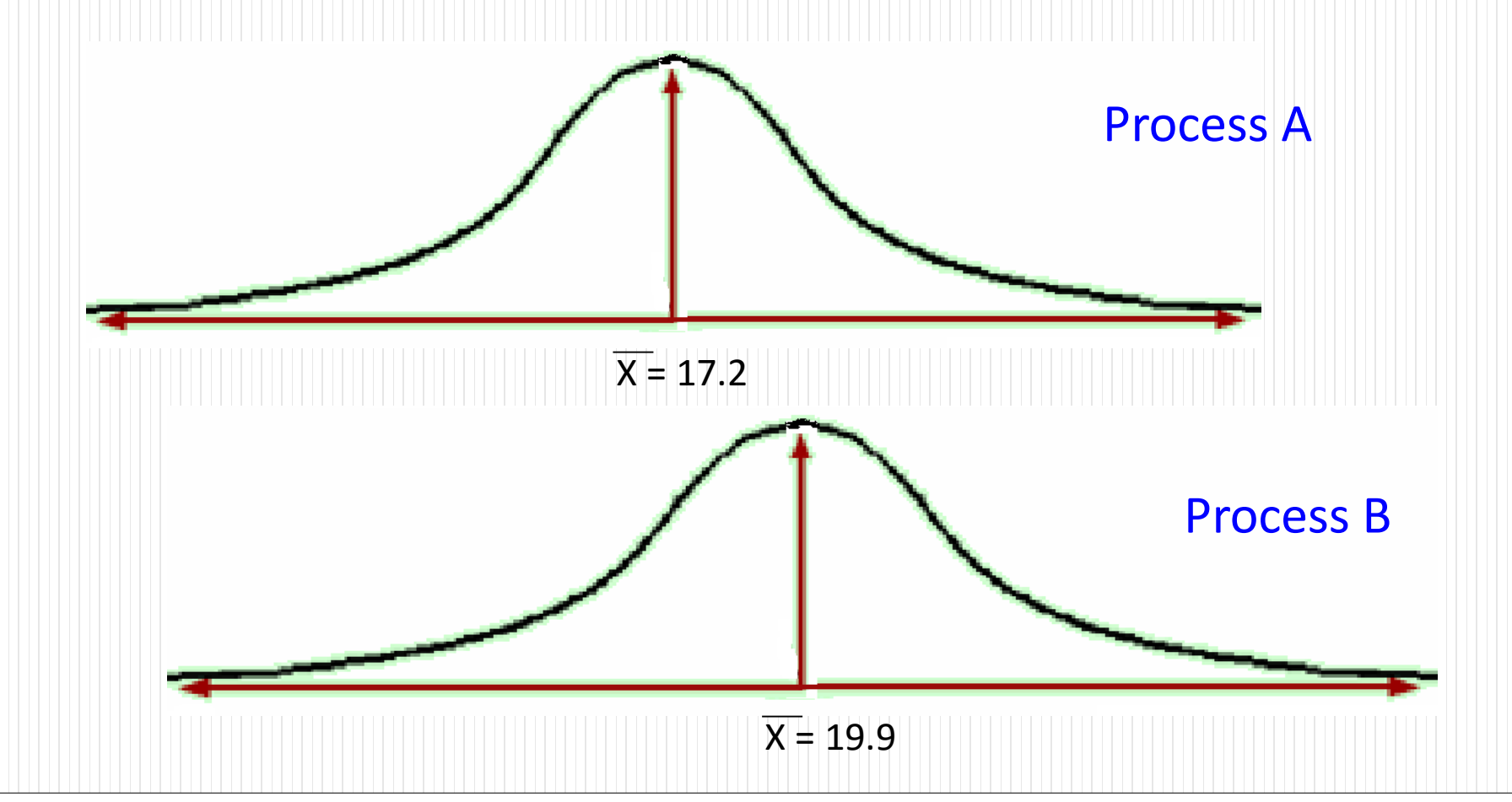

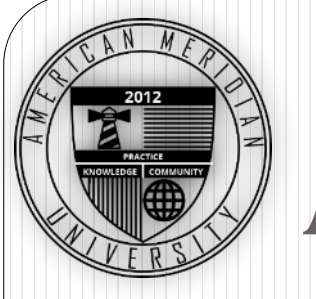

#### Answers:

- Option #1
- We can guess!

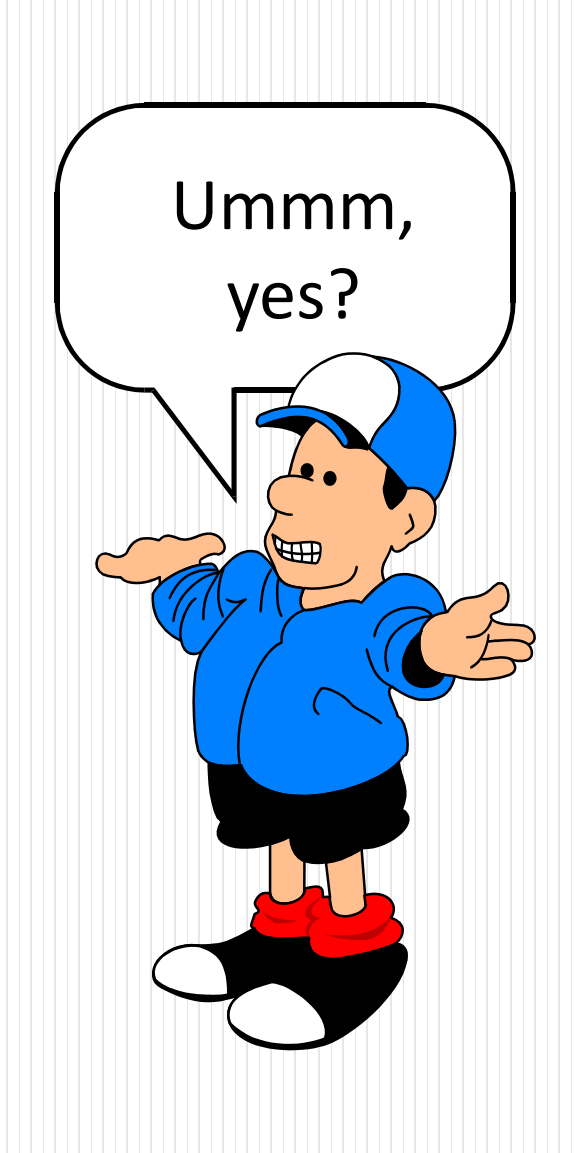

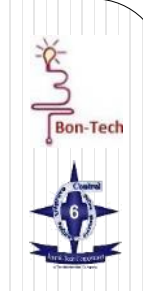

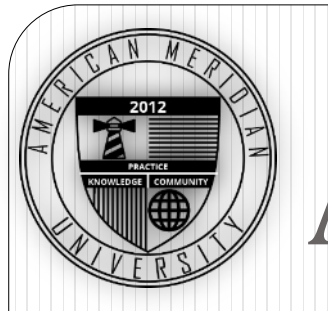

#### Answers:

• Option #2: We can number crunch!

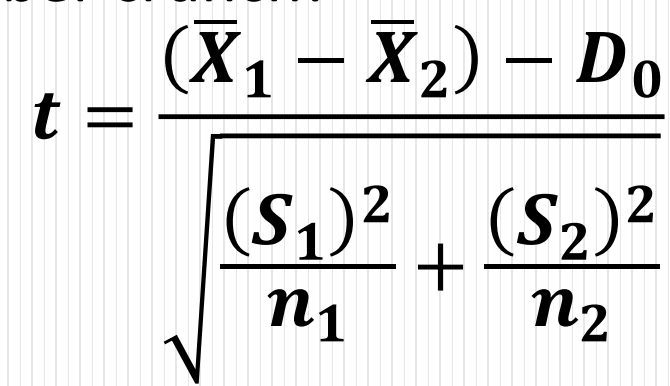

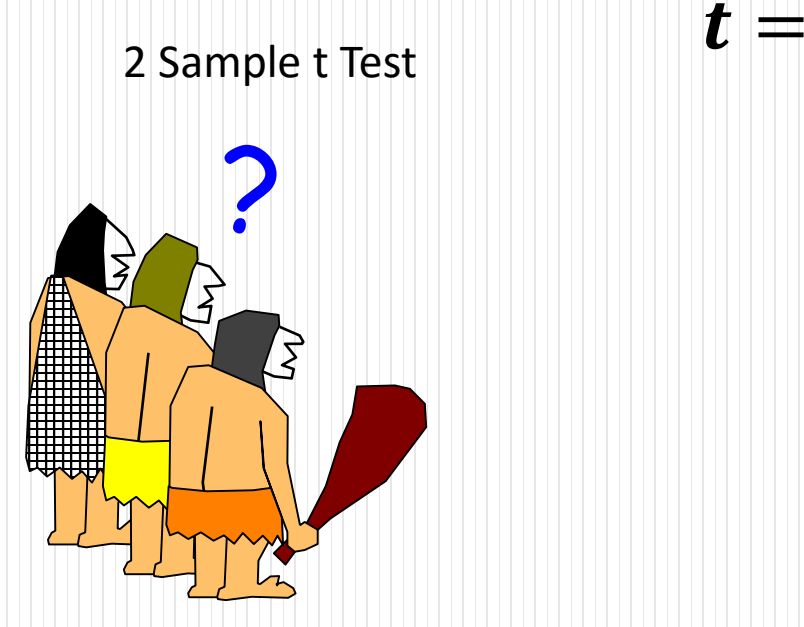

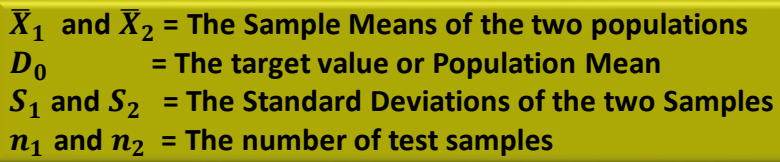

$$
t = \frac{(17.2 - 19.9) - 0}{\sqrt{\frac{4.216}{11} + \frac{4.216}{10}}}
$$

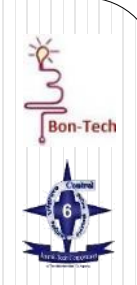

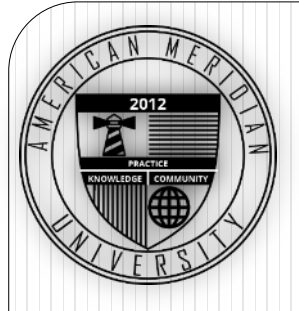

#### Answers:

• Option #3 – Minitab!

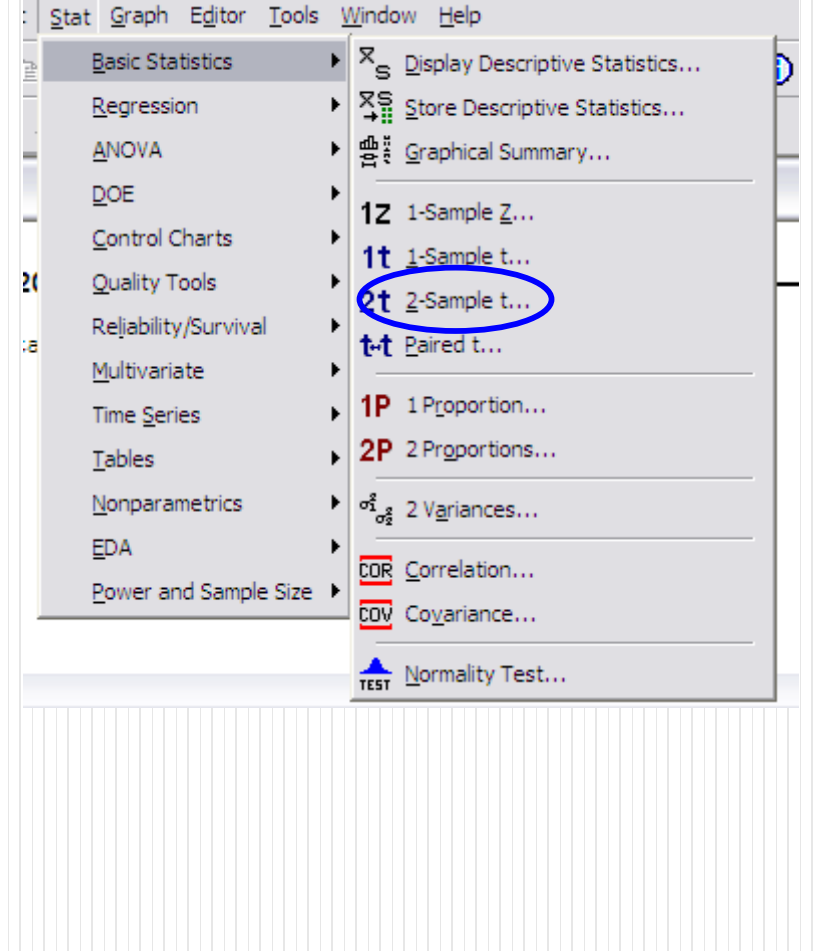

晒

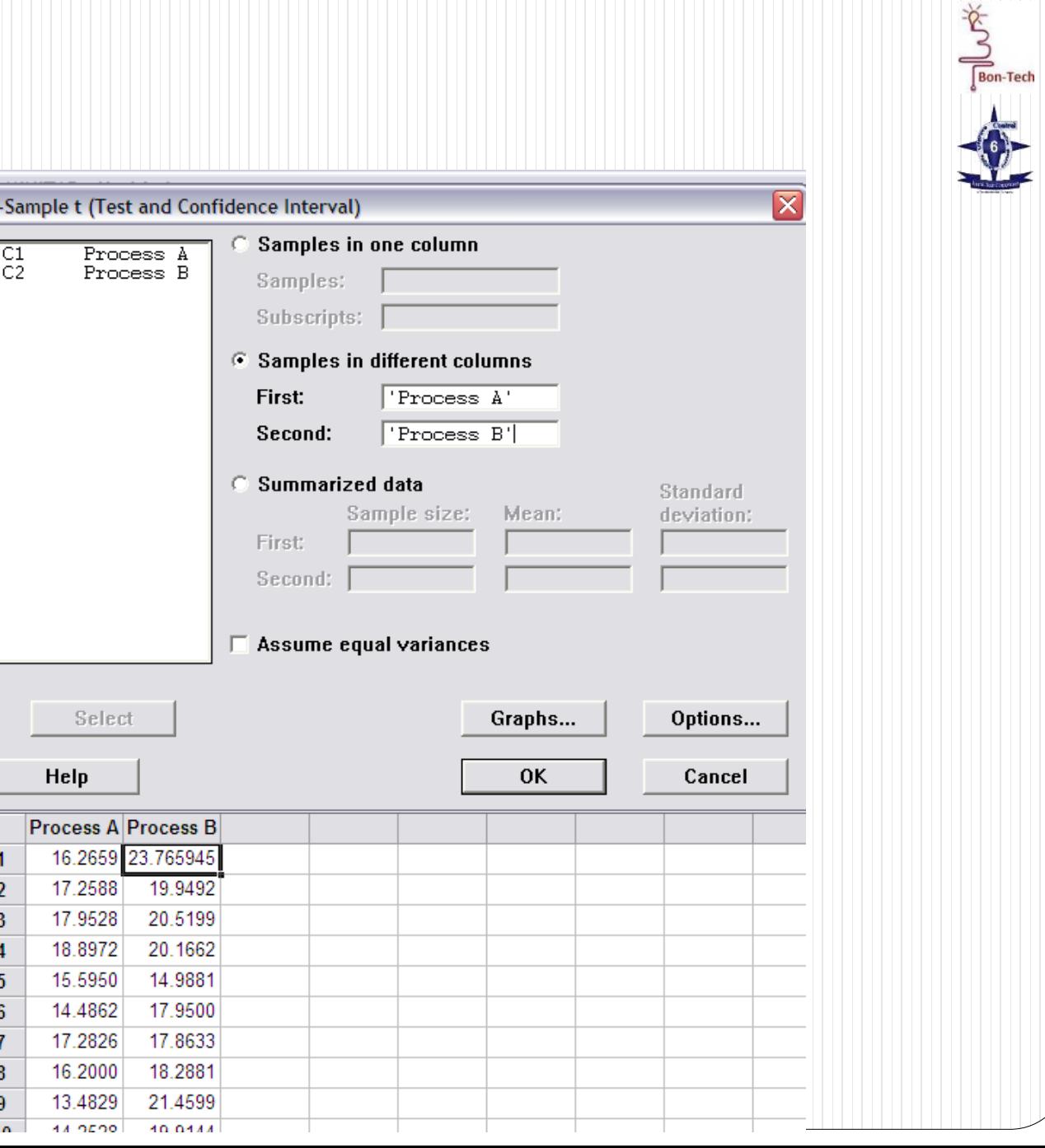

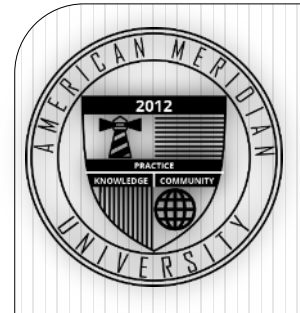

#### Minitab: My Hero!

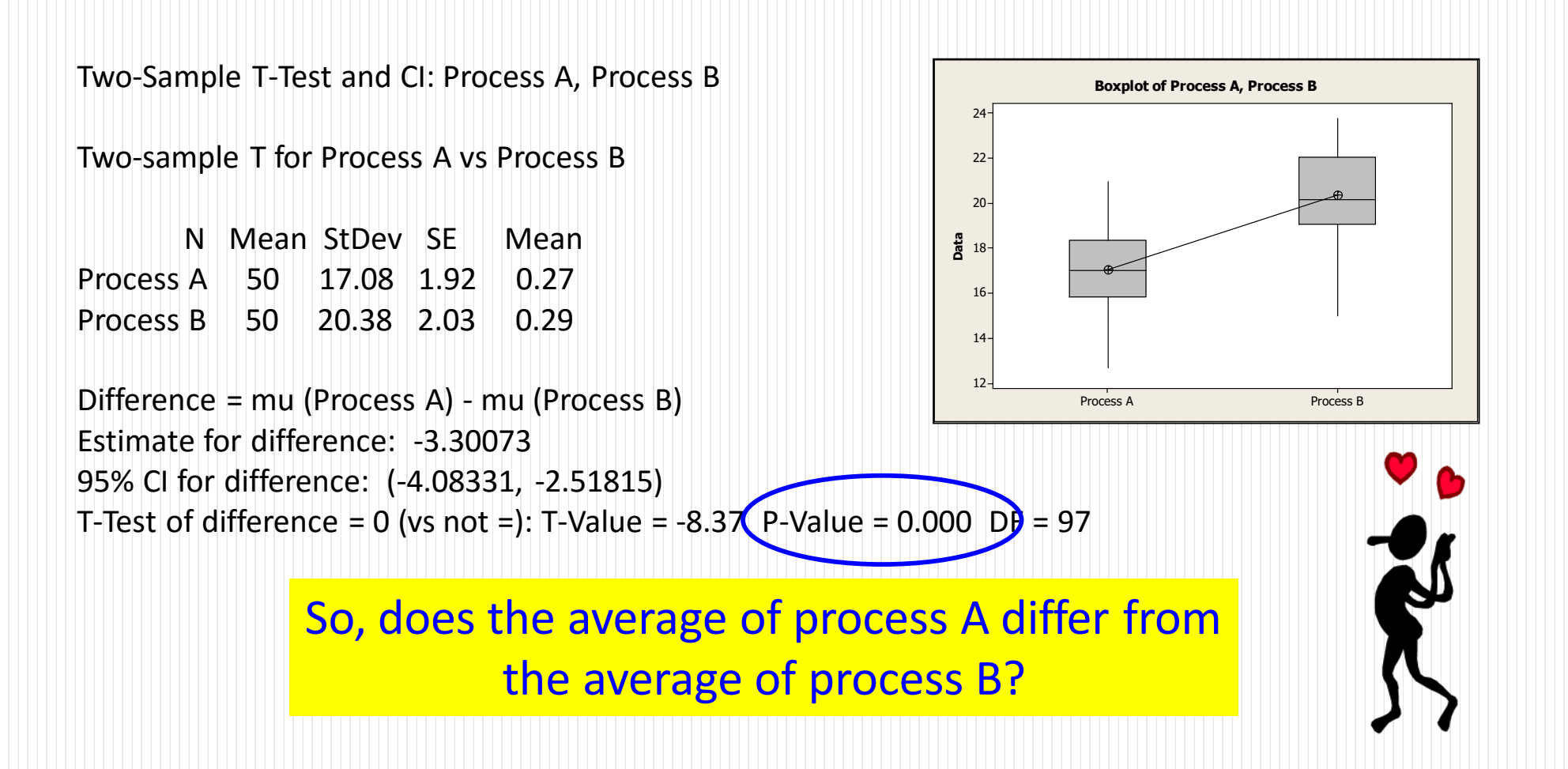

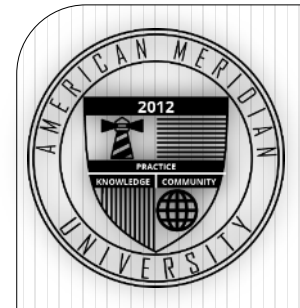

### Decision Trees

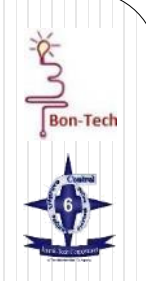

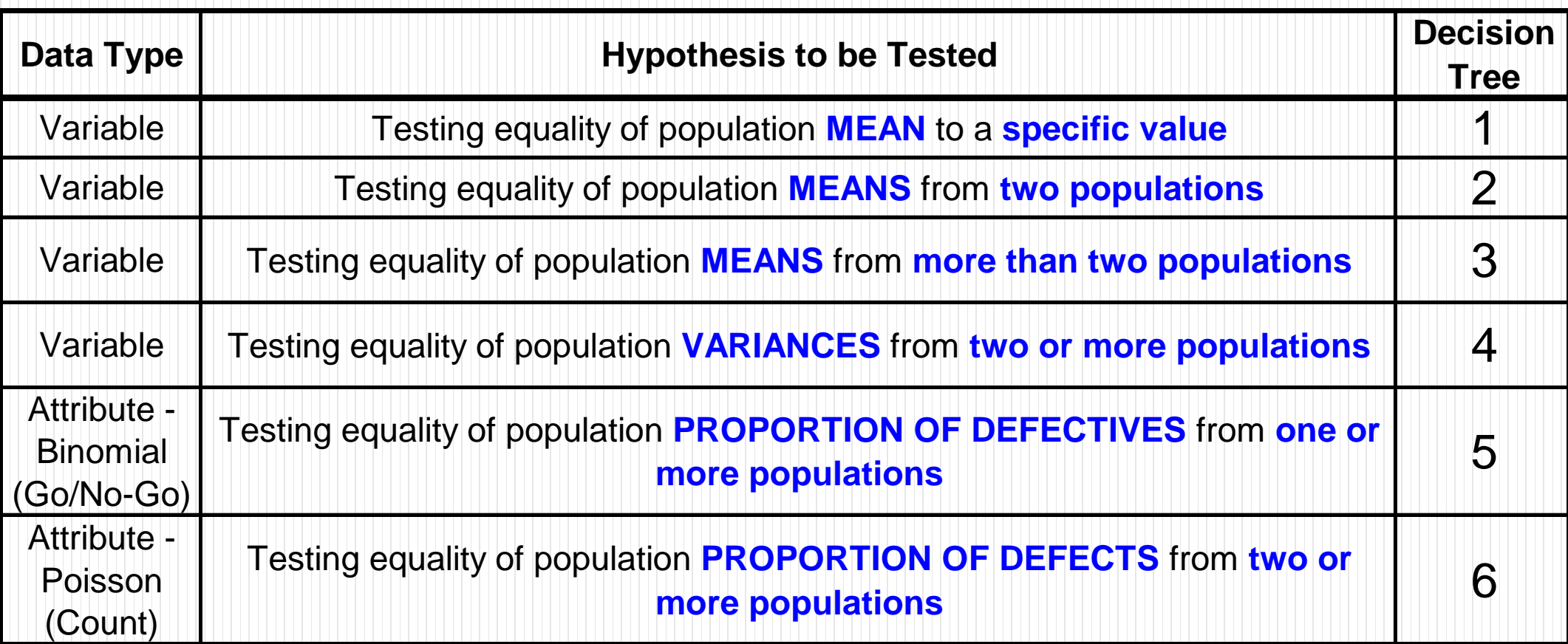

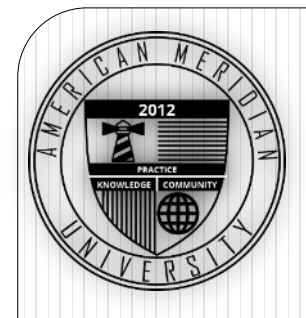

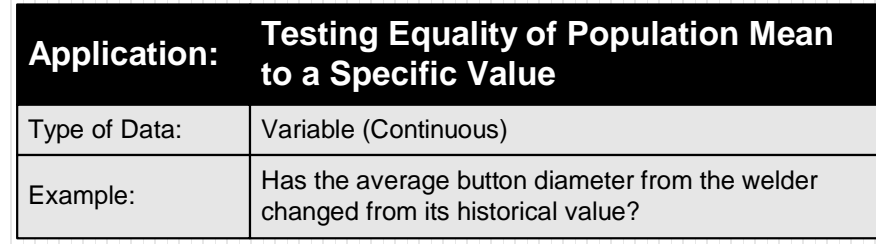

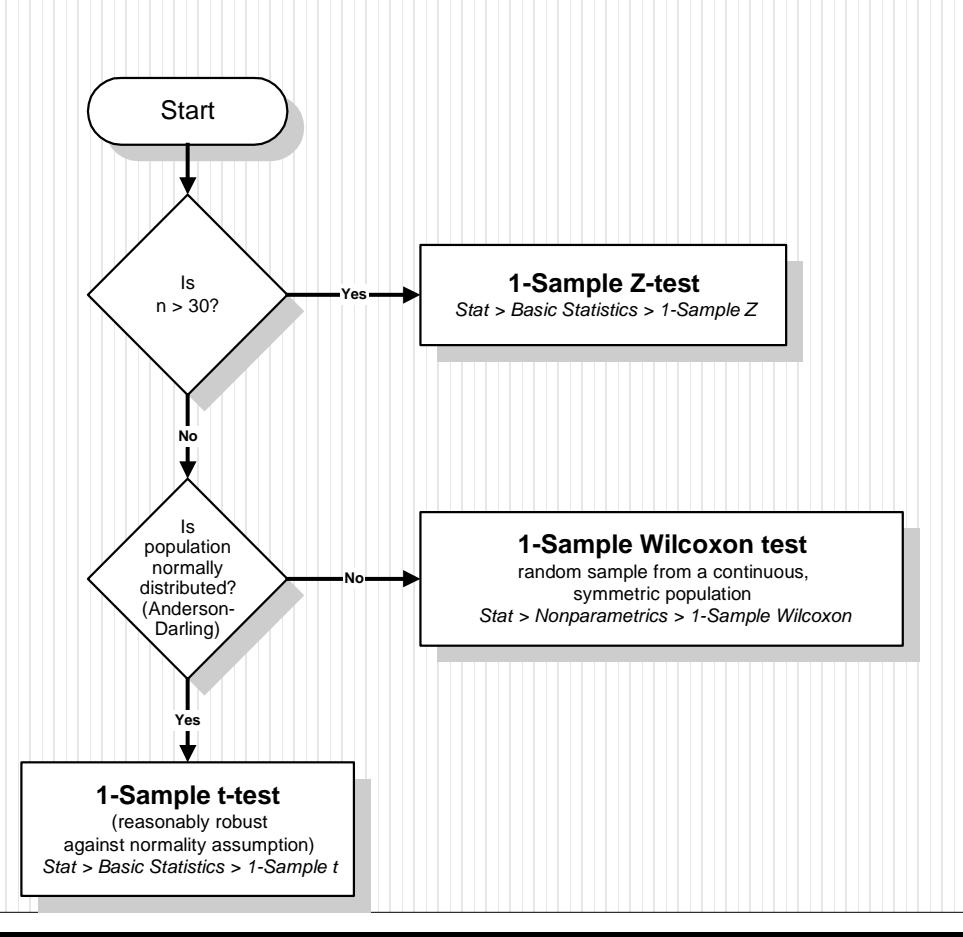

 $\frac{1}{\sqrt{\frac{1}{2}}\sqrt{\frac{1}{2}}}\sqrt{\frac{1}{2}}$ 

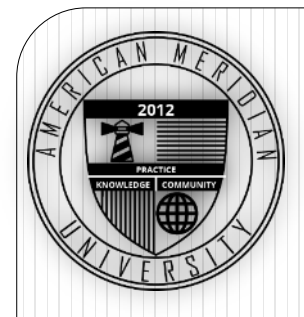

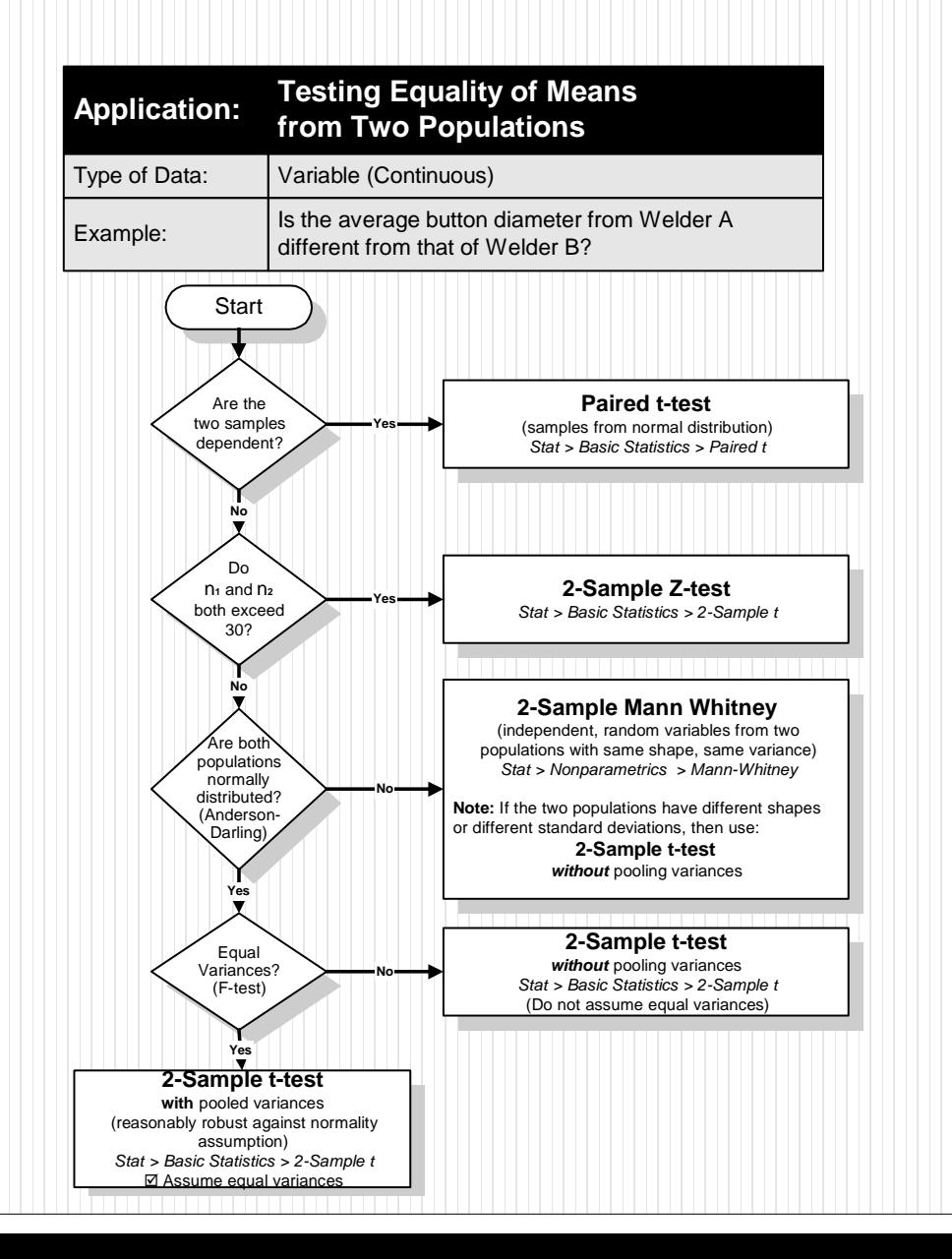

 $\frac{1}{\sqrt{\frac{1}{2}}}\sqrt{\frac{1}{2}}$ 

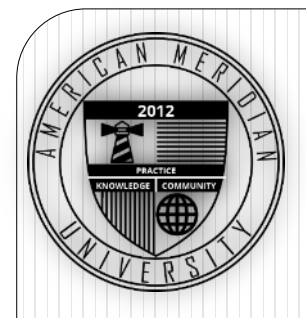

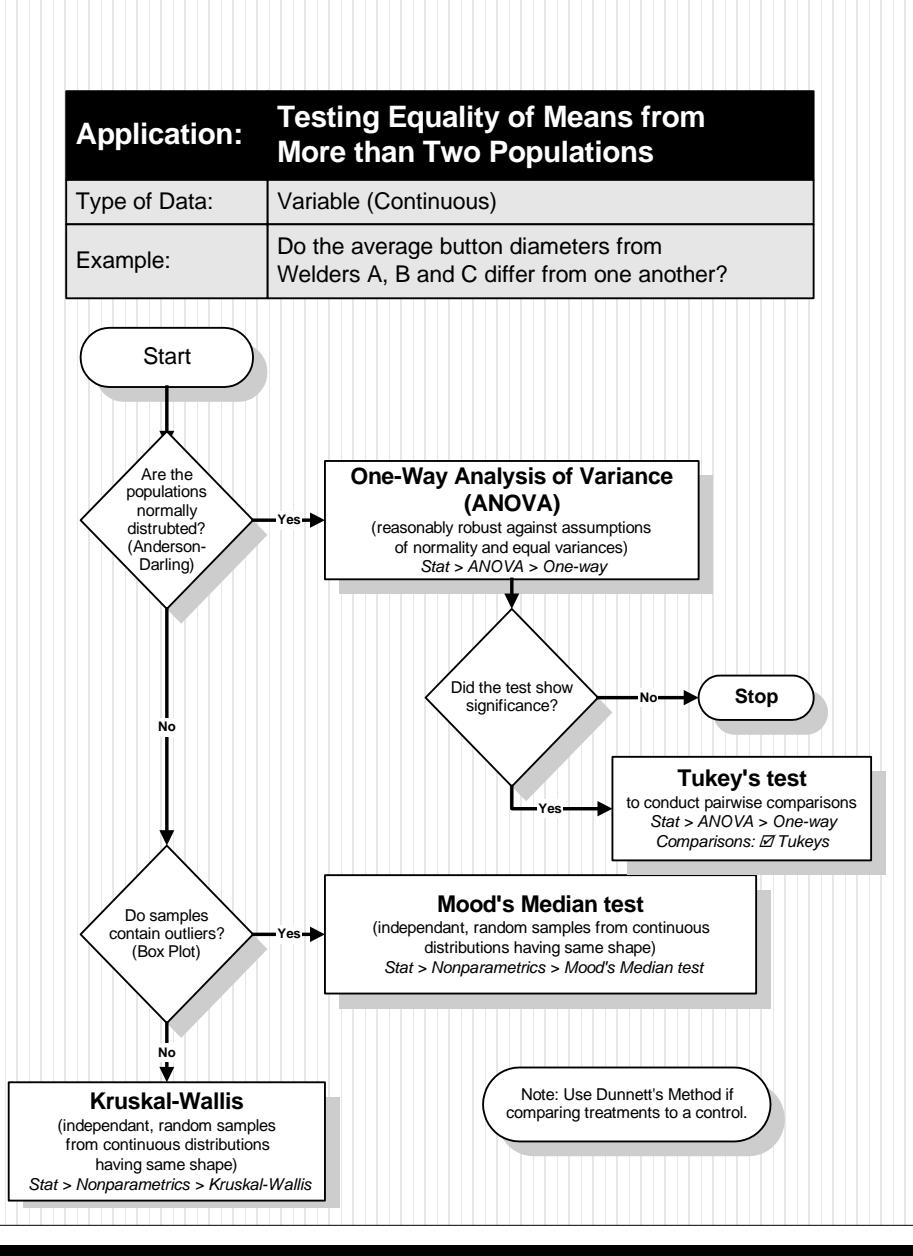

 $\frac{1}{\sqrt{\frac{1}{2}}}\frac{1}{\sqrt{\frac{1}{2}}}\frac{1}{\sqrt{\frac{$ 

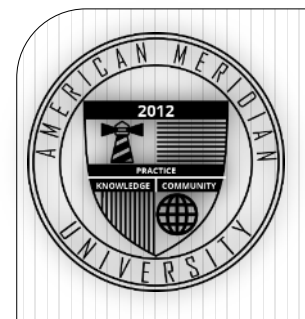

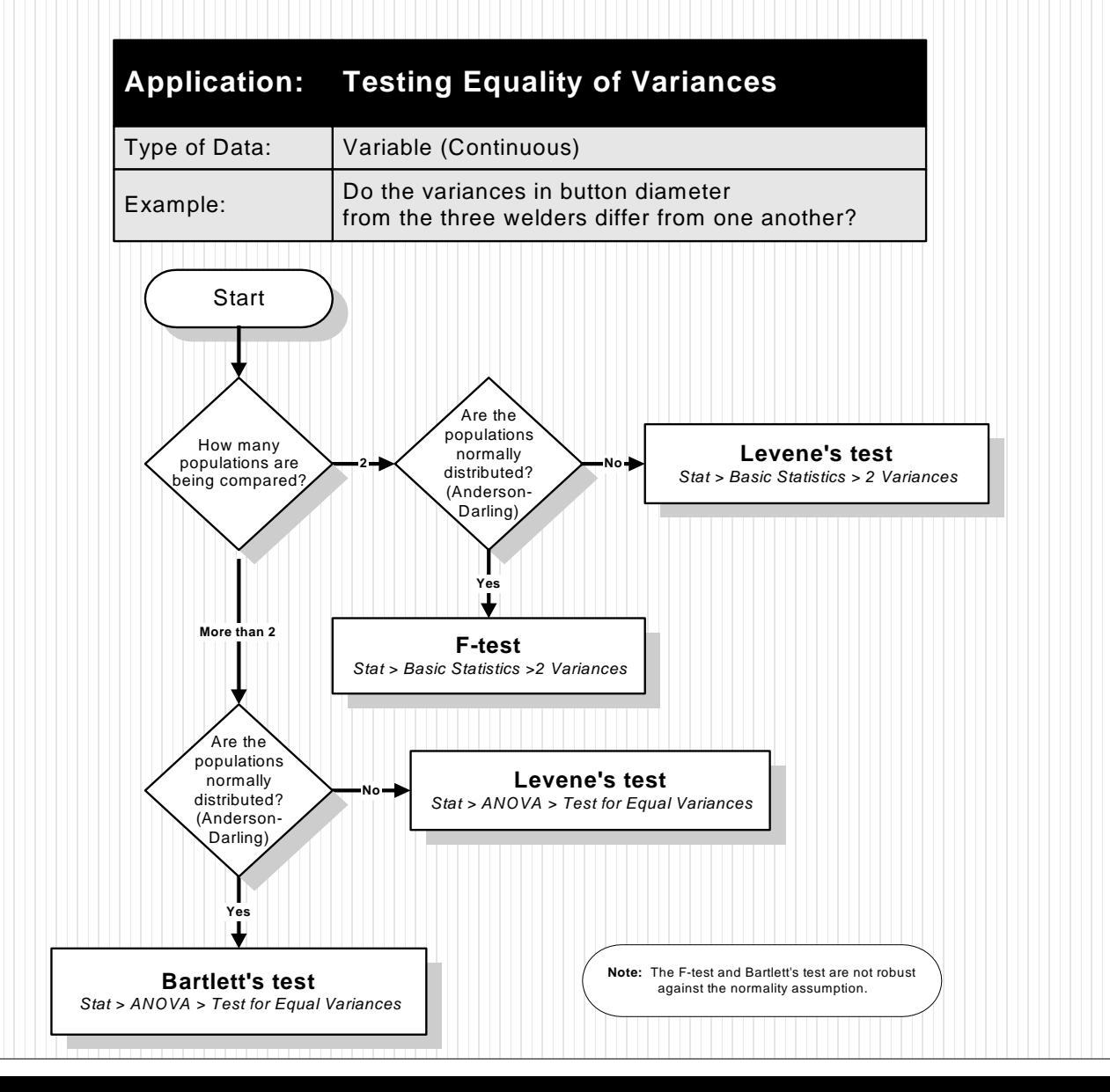

 $\frac{1}{\sqrt{\frac{1}{2}}}\frac{1}{\sqrt{\frac{1}{2}}}\frac{1}{\sqrt{\frac{$ 

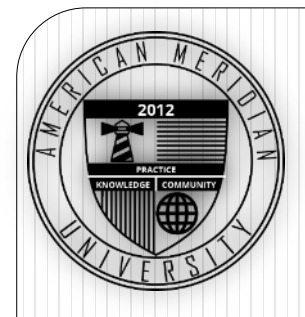

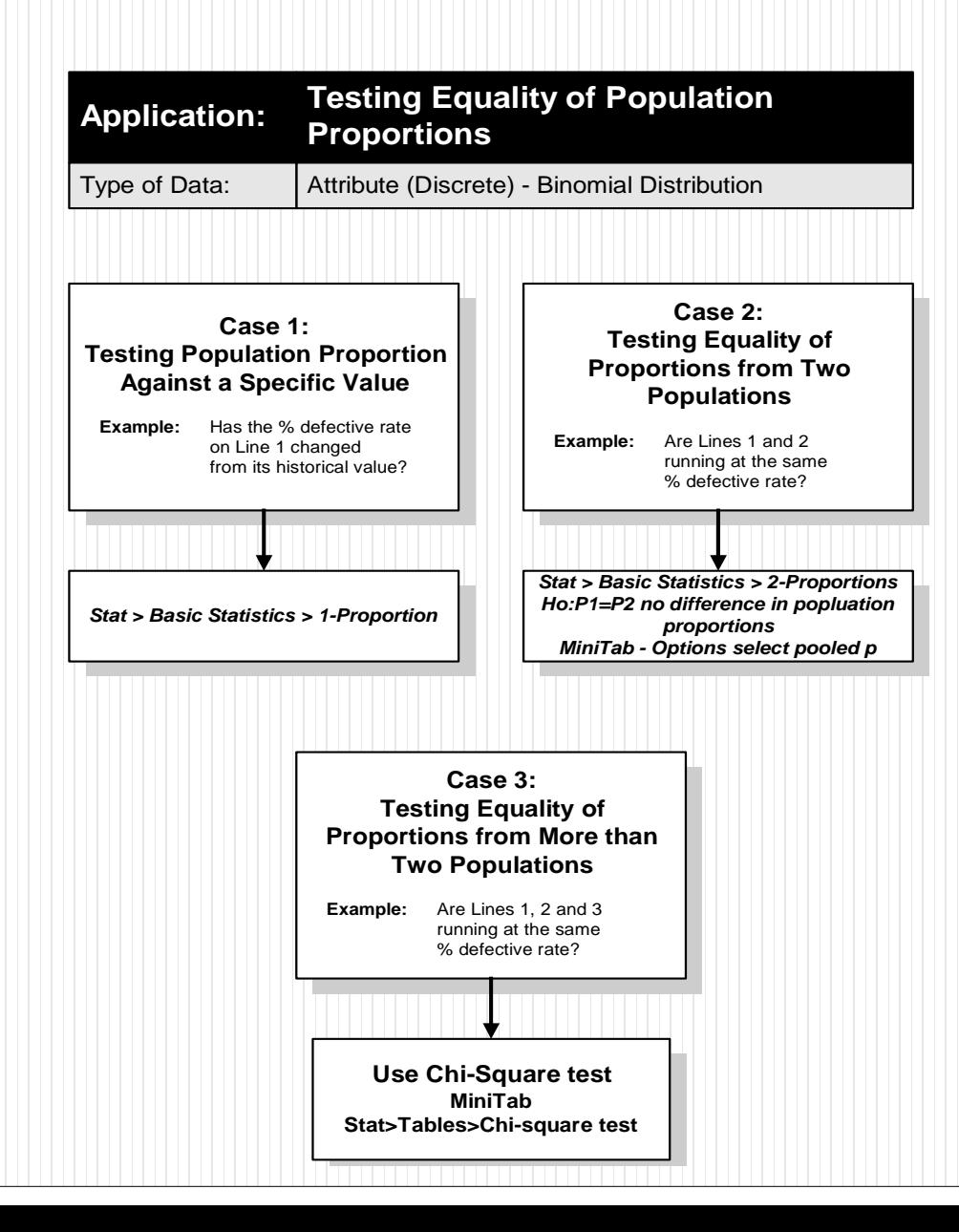

 $\frac{1}{\sqrt{\frac{1}{n}}\sqrt{\frac{1}{n}}}}$ 

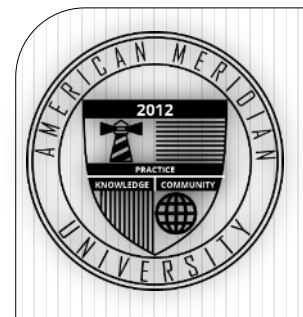

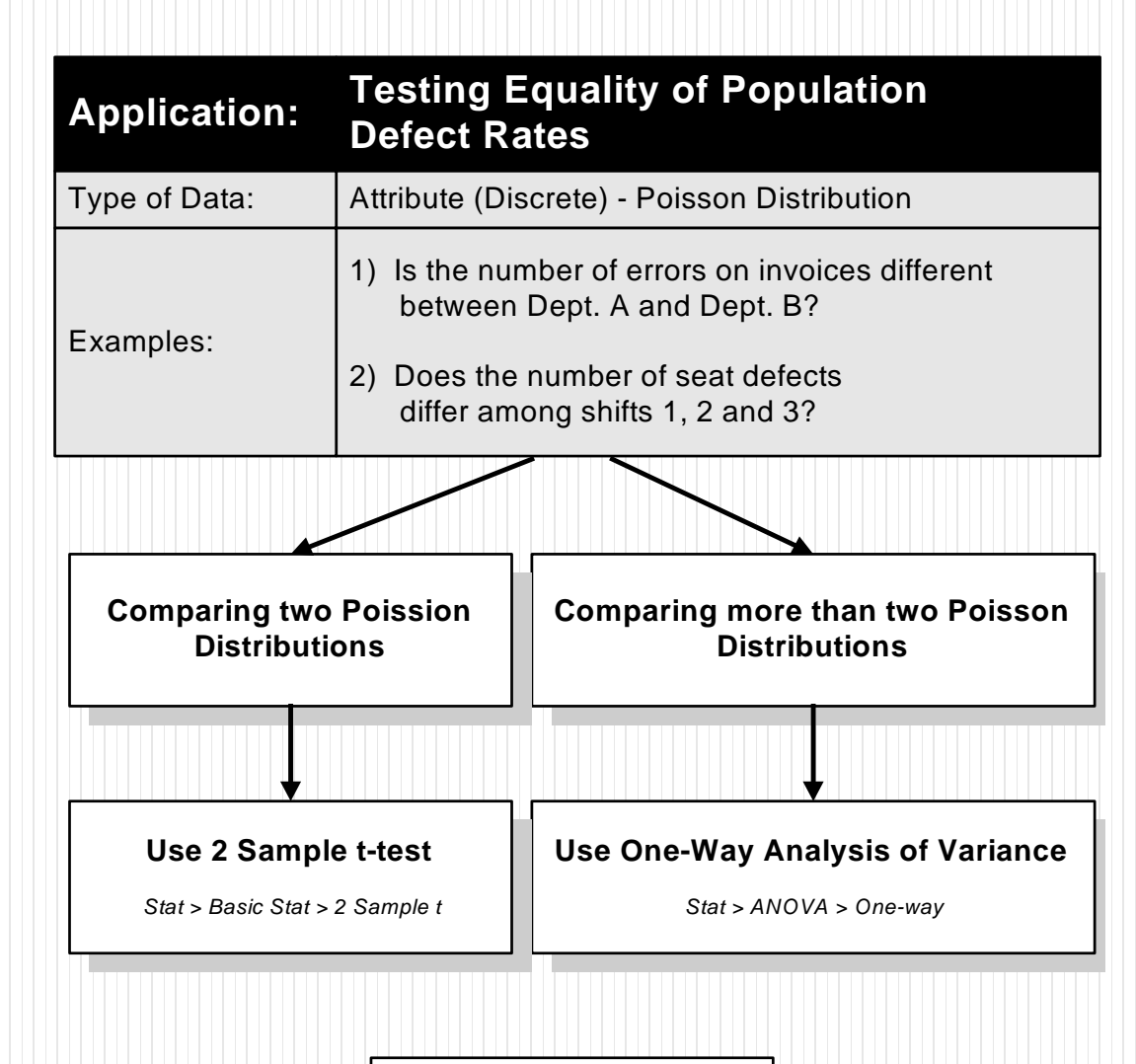

 $\frac{1}{\sqrt{\frac{1}{\epsilon}}}\sqrt{\frac{1}{\epsilon}}$ 

**Caution No Extreme Outliers**

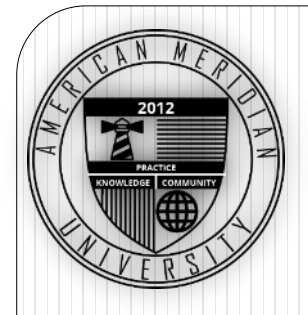

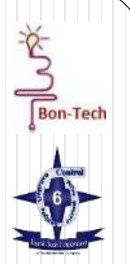

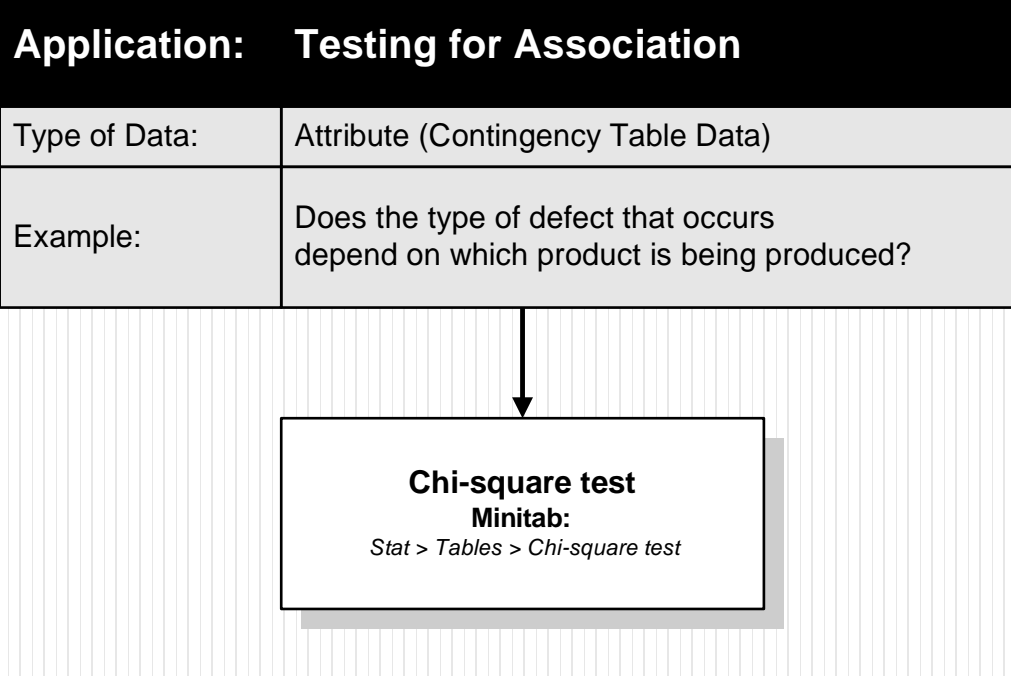

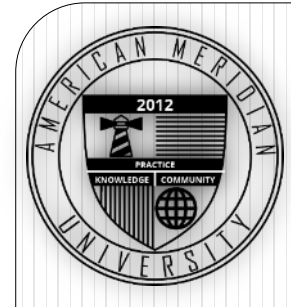

# Hypothesis Testing - Steps

Step 1: Define the problem to be studied

Step 2: Define the objective

Step 3: Specify the null (H0) hypothesis

Step 4: Specify the alternative (H1) hypothesis

Step 5: Determine the practical difference

Step 6: Establish the a and b risks for the test (degree of risk acceptable), usually .05 or .01

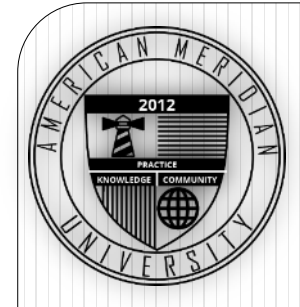

# Hypothesis Testing - Steps

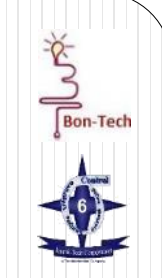

Step 7: Determine the number of samples needed to obtain the desired b risk

Step 8: Calculate the probability value (p value).

 The probability of obtaining a statistic as different or more different from the value specified in the null hypothesis as the statistic computed from the data

Step 9: Compare the p value to the significance level. If the probability value is less than or equal to the significance level, then the null hypothesis is rejected. (If p-value < a reject H0)

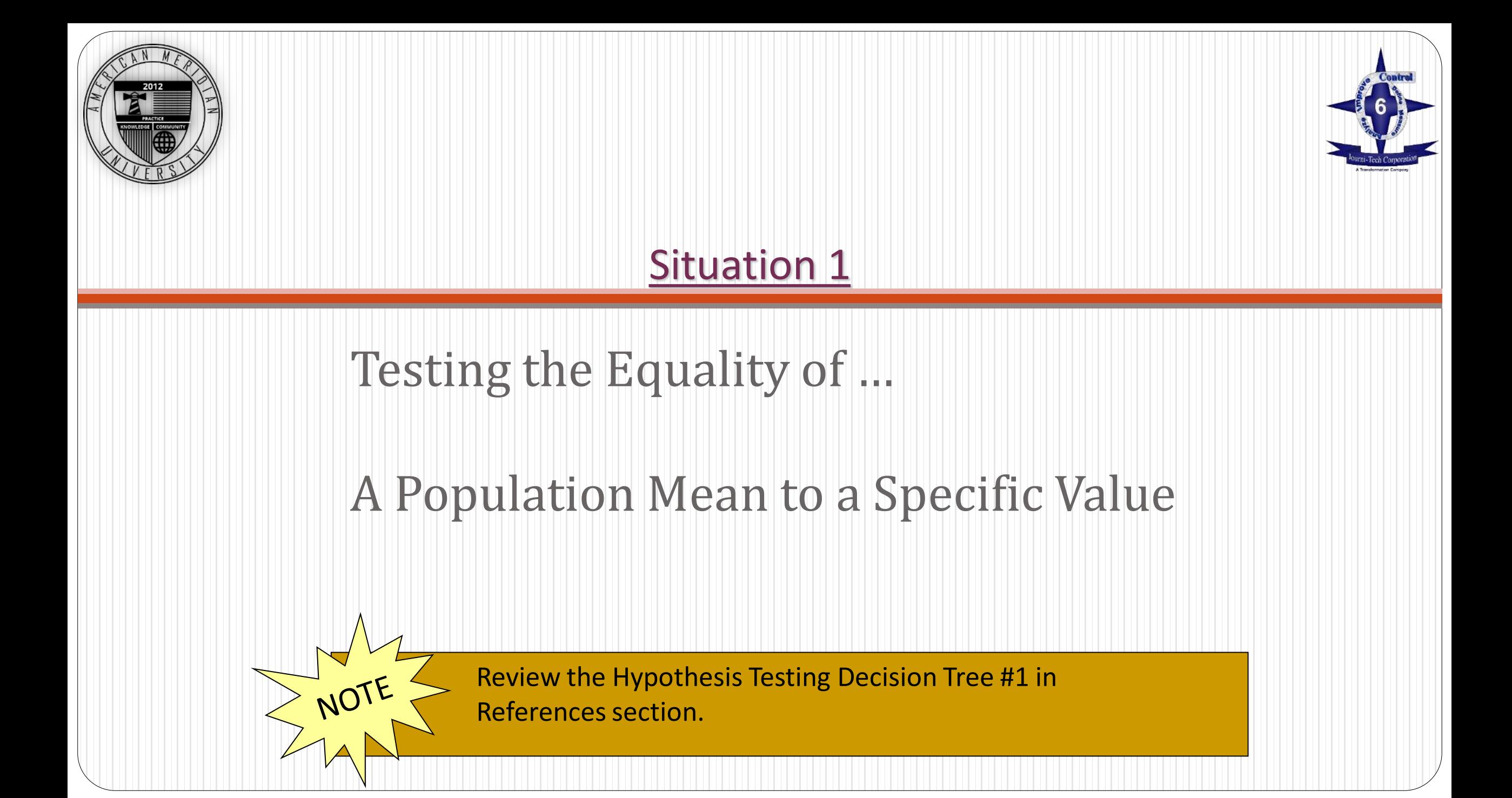

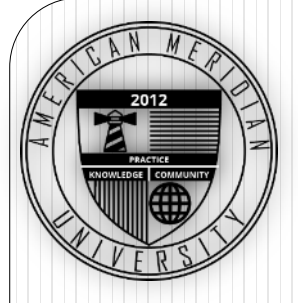

#### Definitions

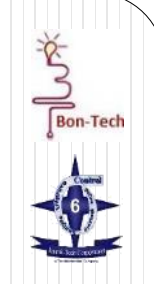

• One-Tail / One-Sided Tests: To test whether a sample value is smaller or larger than a population. Hypothesis statement in a specific direction:

 $H_0: m \ge X$ , H1: m < X or  $H_0$  : m  $\leq$  X, H1 : m  $>$  X

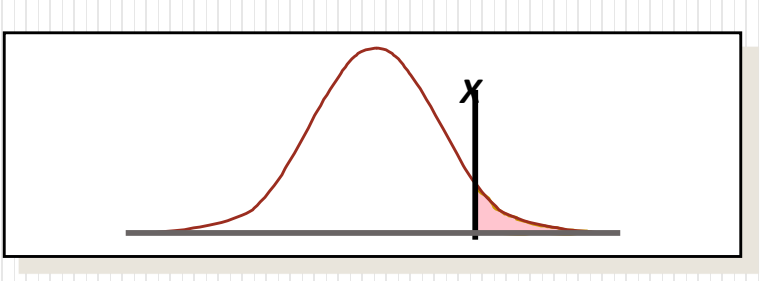

 Two-Tail / Two-Sided Tests: To determine if a shift has occurred in either direction. Hypothesis sets null hypothesis equal to a value:

 $H_0: m = X, H1: m \neq X$ 

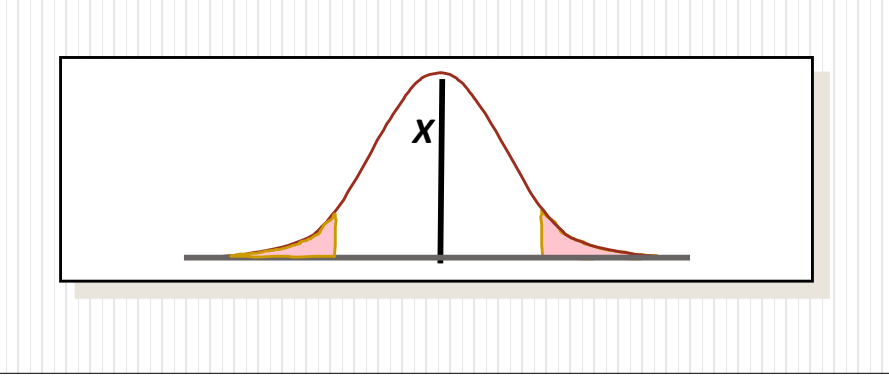

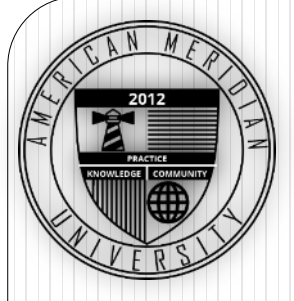

# Large vs. Small Samples

- When performing hypothesis test with variable data…
- The sample size is considered large when  $n > 30$ .
- The sample size is considered small when  $n \leq 30$ .

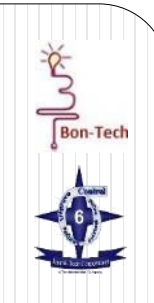

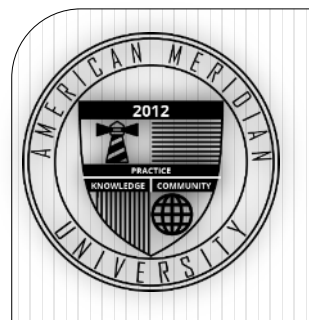

### Parametric vs. Non-parametric Tests

- Parametric tests require assumptions about the nature or shape of the population. (For example, the population must be normally distributed).
- Non-parametric tests do not require such assumptions. (For example, normality is not required).

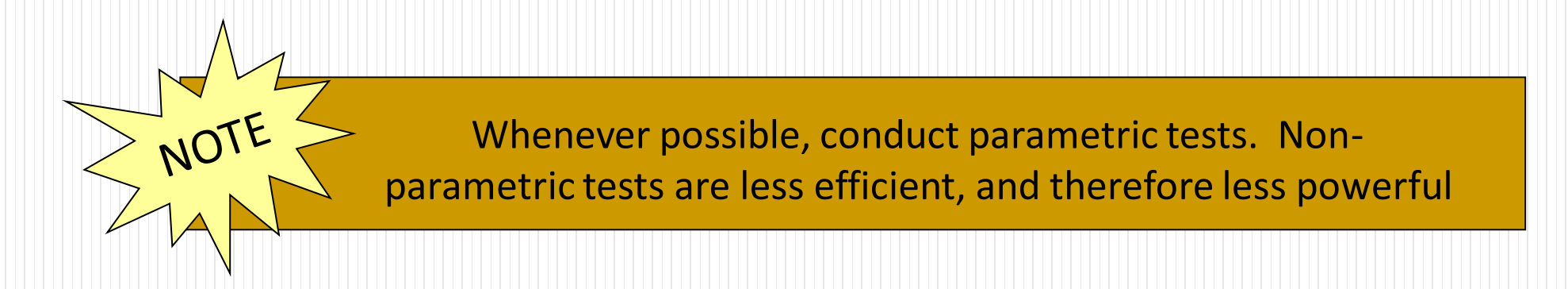

In this module, we cover the most commonly used Parametric tests.

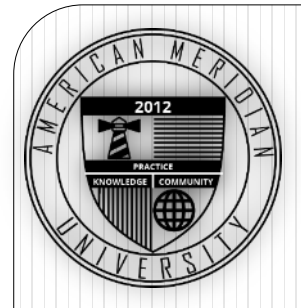

# Testing a Claim about a Mean: Large Samples

The 1-sample Z test is used when....

- Testing the equality of a population mean to a specific value, and
- Sample size is large (n > 30)

Note: The t-test (appropriate for small sample sizes) may also be used for large sample sizes.

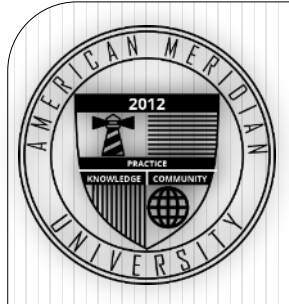

#### Exercise 1.1

#### Delivery Speed Example

You are attempting to assess the speed of delivery when ordering commodities utilizing two different methods. The use of a corporate credit card has traditionally been assumed to generate the best response, but that assumption is now going to be tested against a standard procurement requisition form process.

Historically, when utilizing the corporate credit card:

Average delivery time = 6 days Standard deviation = 2 days

A random sample of size 36 was collected from the requisition process, yielding:

> $s = 2.0$  days  $x = 4.7$  days

Is there a difference in average delivery speed when the Corporate Credit Card process is used?

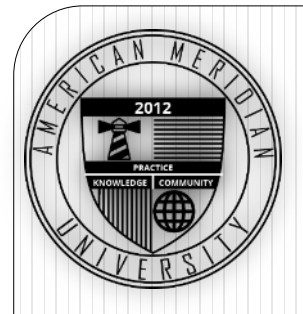

### Working Together Follow the Steps

a.) Establish both the **Alternative and Null Hypotheses**.

 $H_0$  :  $\mu$  = 6.0 days

(Average delivery time using blue requisitions equals the historical value of 6 days)

 $H_1$ :  $\mu \neq 6.0$  days

(The average delivery time using blue requisitions does not equal 6 days).

b.) Determine the <u>level of significance</u>,  $\alpha$ .  $\alpha$  = 0.05

Refer to Exercise 1.1 in your Workbook

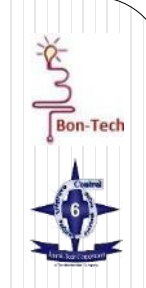

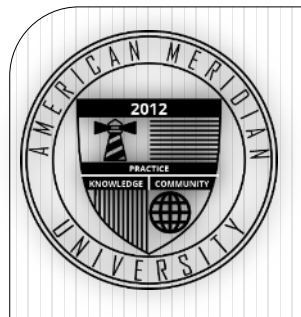

# Collect Data and Compute

P-value

c.) Randomly select a representative sample of data.

36 data were collected  $s = 2.0$  $x = 4.7$ 

d.) Compute the P-value: the probability of obtaining the observed sample if the null hypothesis is true.

Using Minitab…

Select: Stat > Basic Statistics > 1-sample Z

We know to perform a 1-sample Z test because we are testing the equality of a population mean to a specific value (6 days), and we have a large sample ( $n \geq 30$ ).

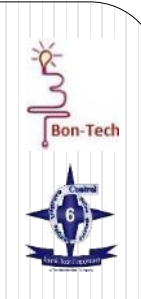

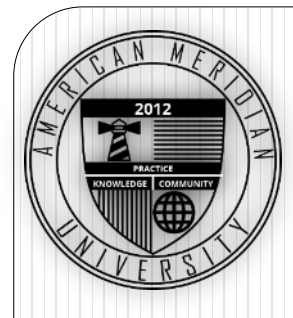

#### Minitab Output One-Sample Z: Delivery

Test of  $mu = 6$  vs  $mu$  not = 6

The assumed sigma  $= 2$ 

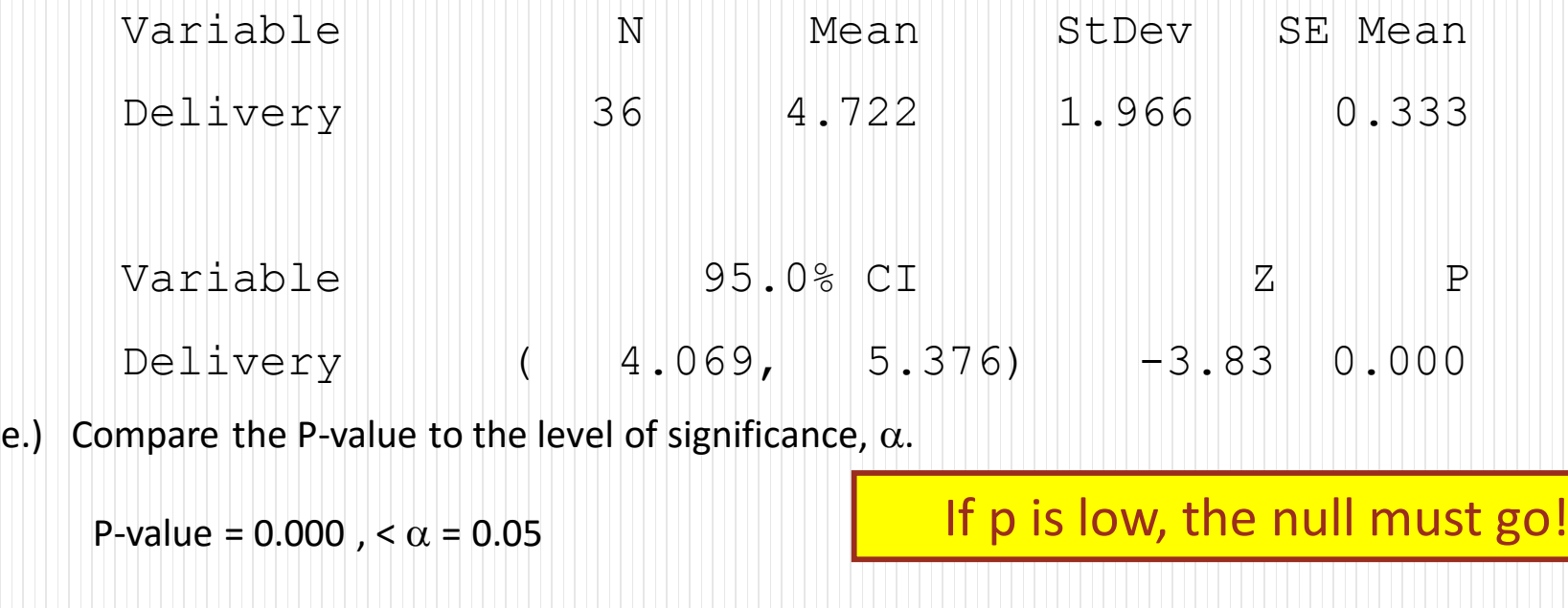

 $\sum_{\text{gen-Test}}$ 

Therefore, we reject the null hypothesis. The data provides sufficient evidence that the average delivery time when using blue requisitions does not equal the historical value of 6 days.

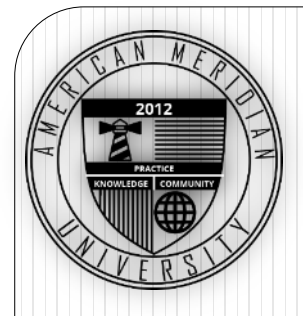

## Gaining Insight

For the current example, we now show the details of how the hypothesis test is conducted.

(For future examples, we simply use the P-value provided by Minitab as was already demonstrated).

- We are testing a claim about a population mean.
- Because n > 30, the central limit theorem indicates that the distribution of sample means can be approximated by the normal distribution.

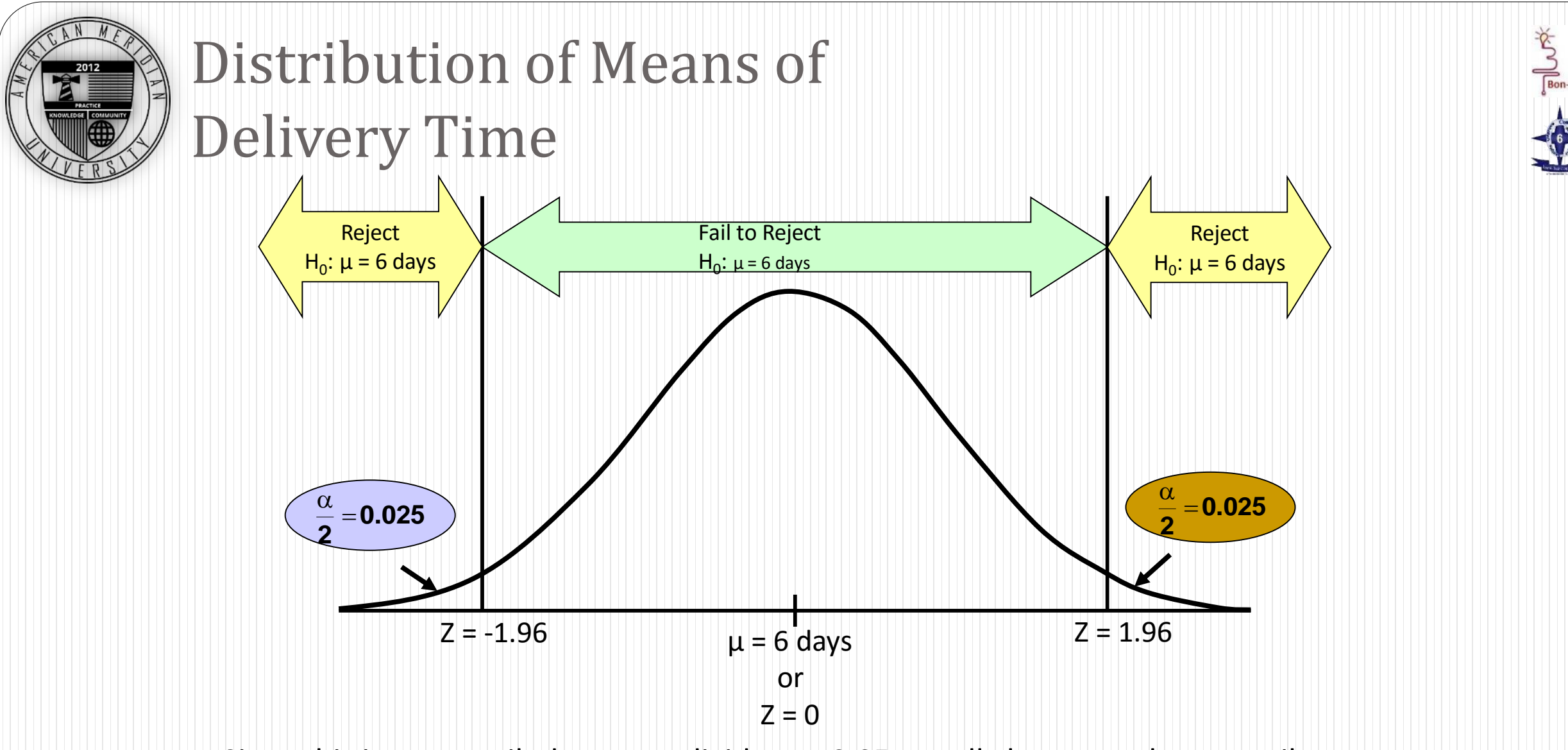

Since this is a two-tailed test, we divide  $\alpha$  = 0.05 equally between the two tails.

We will reject the null hypothesis if the computed Z statistic is less than -1.96 or greater than 1.96.

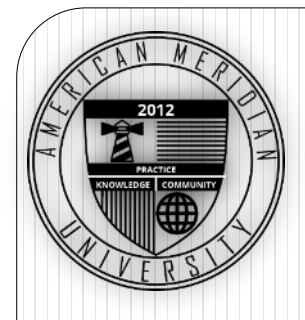

#### Calculating the Test Statistic, Z

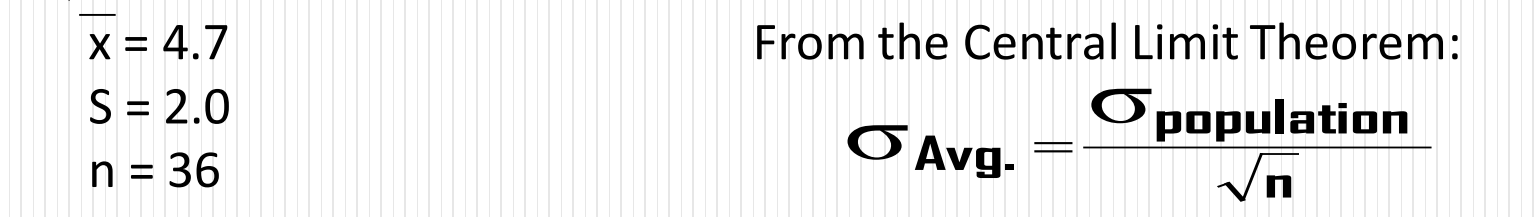

We use the sample standard deviation, s, as our estimate of  $\sigma$  population. Then....

$$
z = \frac{\overline{x} - \mu}{\frac{\sigma}{\sqrt{n}}} = \frac{4.7 - 6.0}{2.0} = \frac{-1.3}{0.33} = -3.94
$$

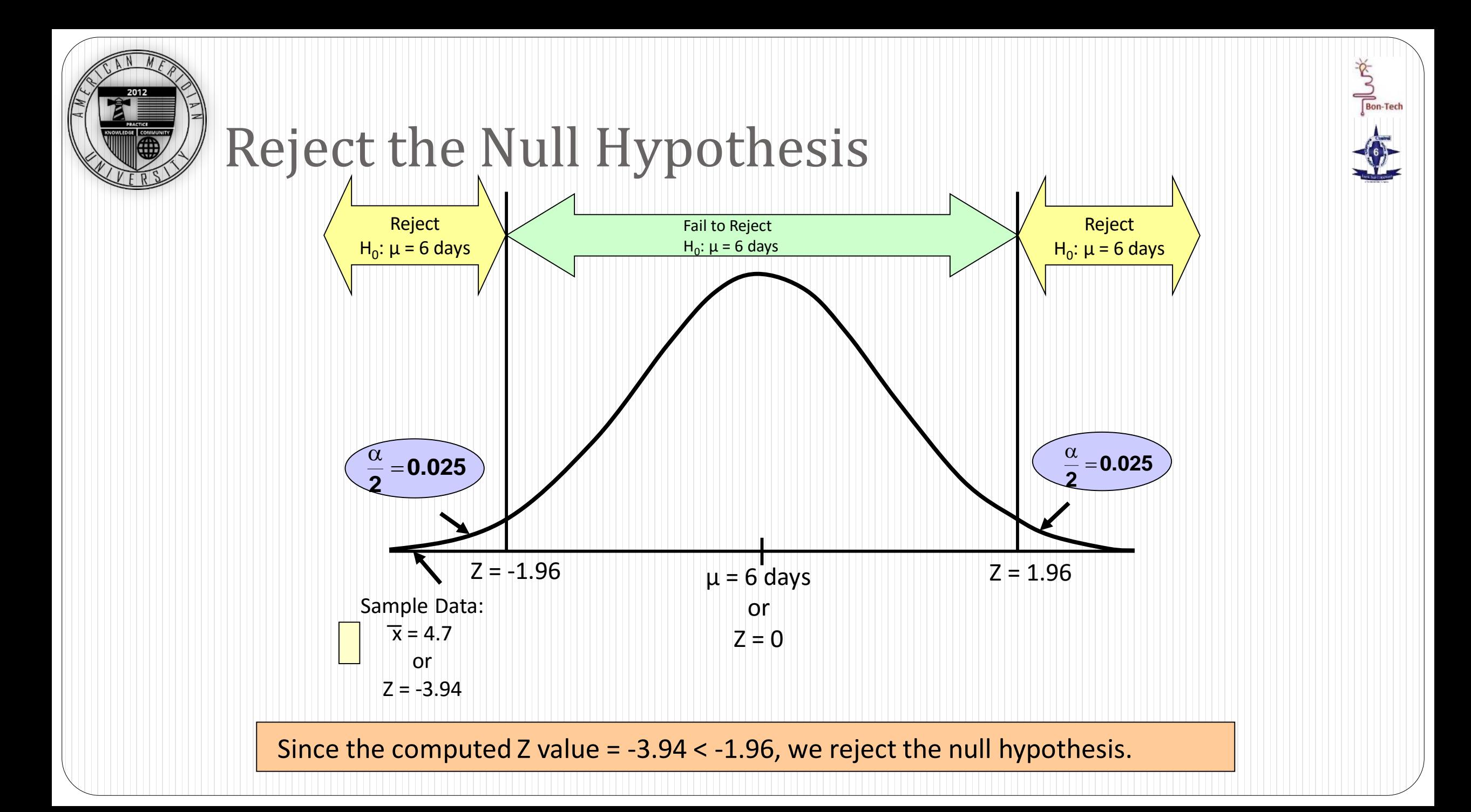

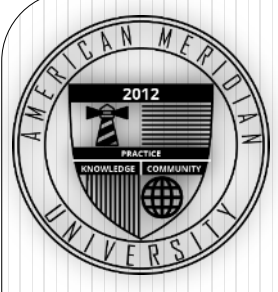

#### The P-Value

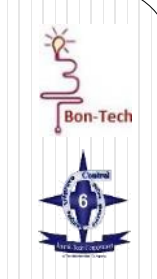

 The P-Value (probability value) is the probability of getting a value of the sample test statistic that is at least as extreme as the one found in the sample data, assuming the null hypothesis is true.

 $P = P$  (z <-3.94 or z > 3.94) = 0.0000

Since the P-value is less than  $\alpha$  = 0.05, we reject the null hypothesis that the average delivery time is 6 days.

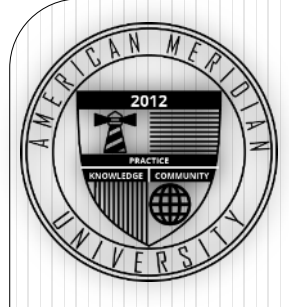

#### Summary

In this module you have learned about:

- Understand statistical and practical significance
- Understand Hypothesis Tests
- Demonstrate the ability to conduct Hypothesis Testing

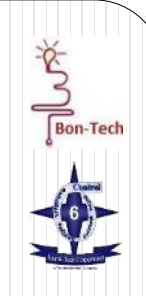